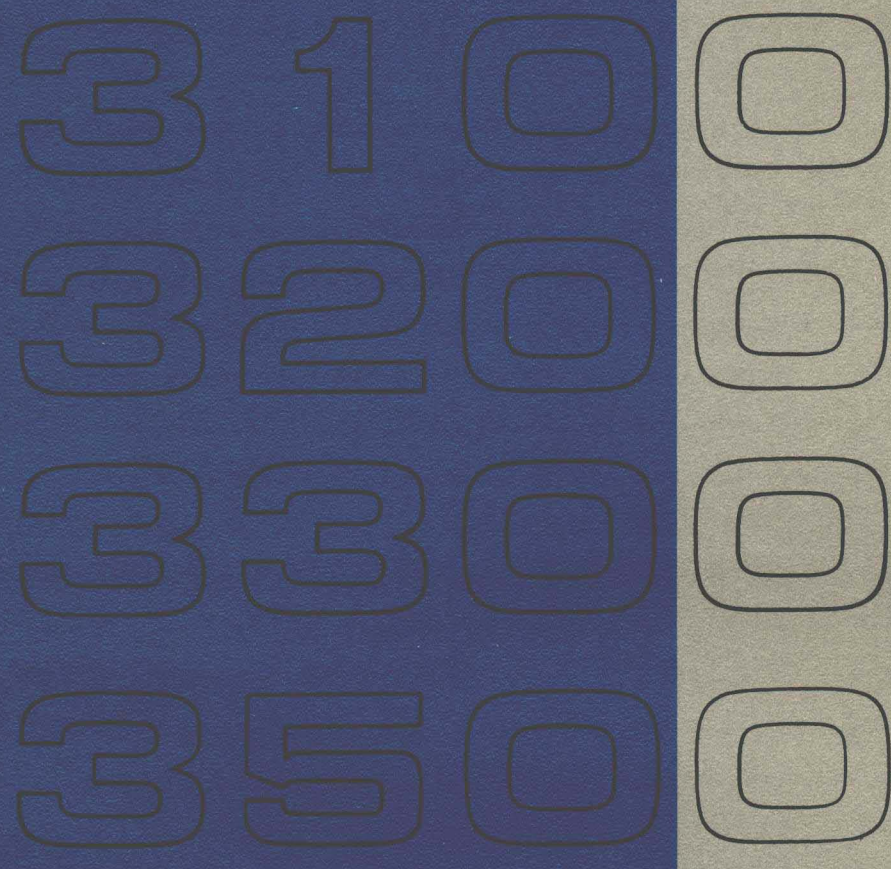

J

 $\overline{\phantom{a}}$ 

## **COMPUTER SYSTEMS** COSY/MSOS/RTS

REFERENCE MANUAL

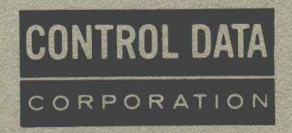

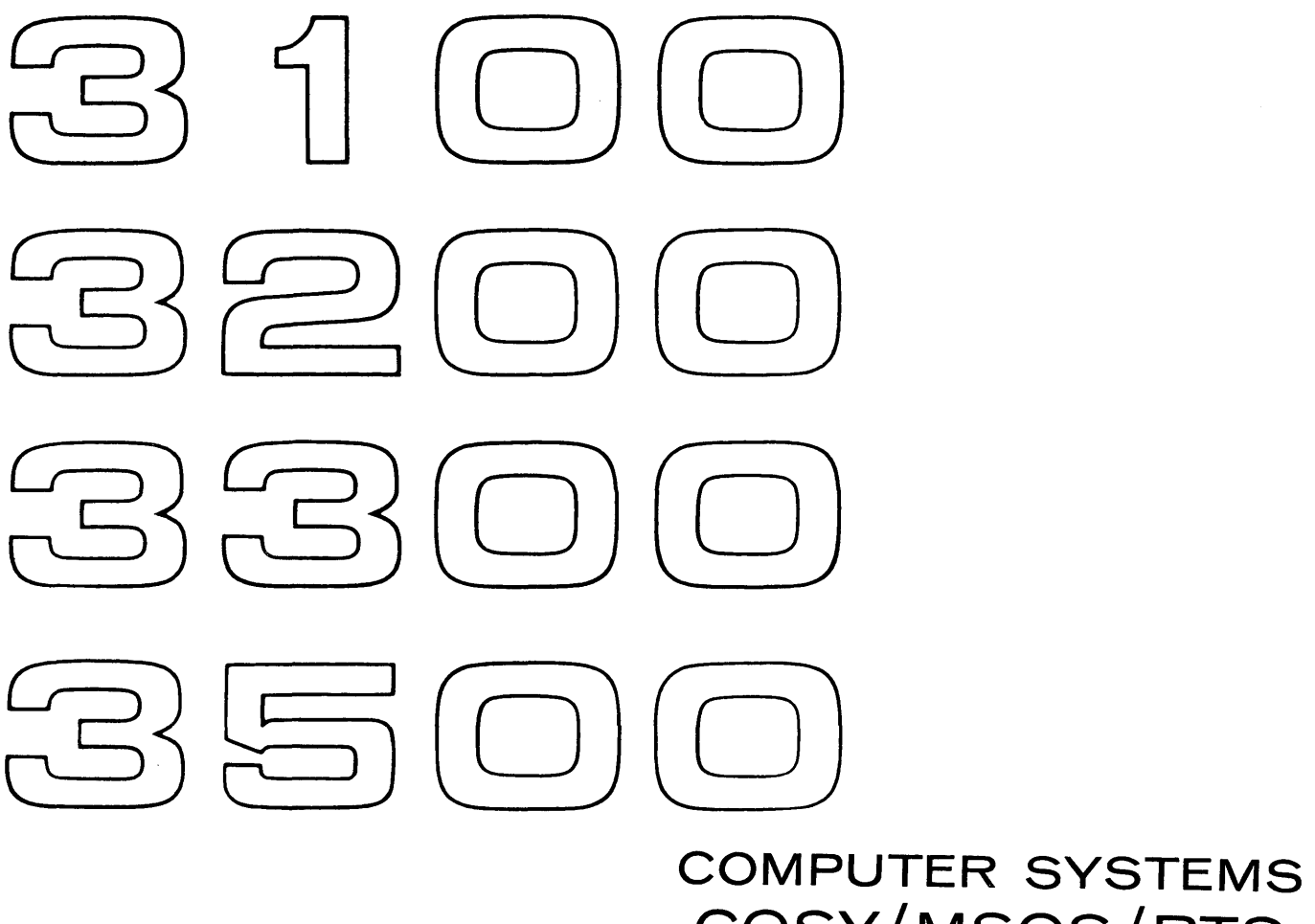

# COSY/MSOS/RTS

REFERENCE MANUAL

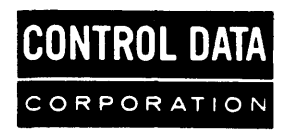

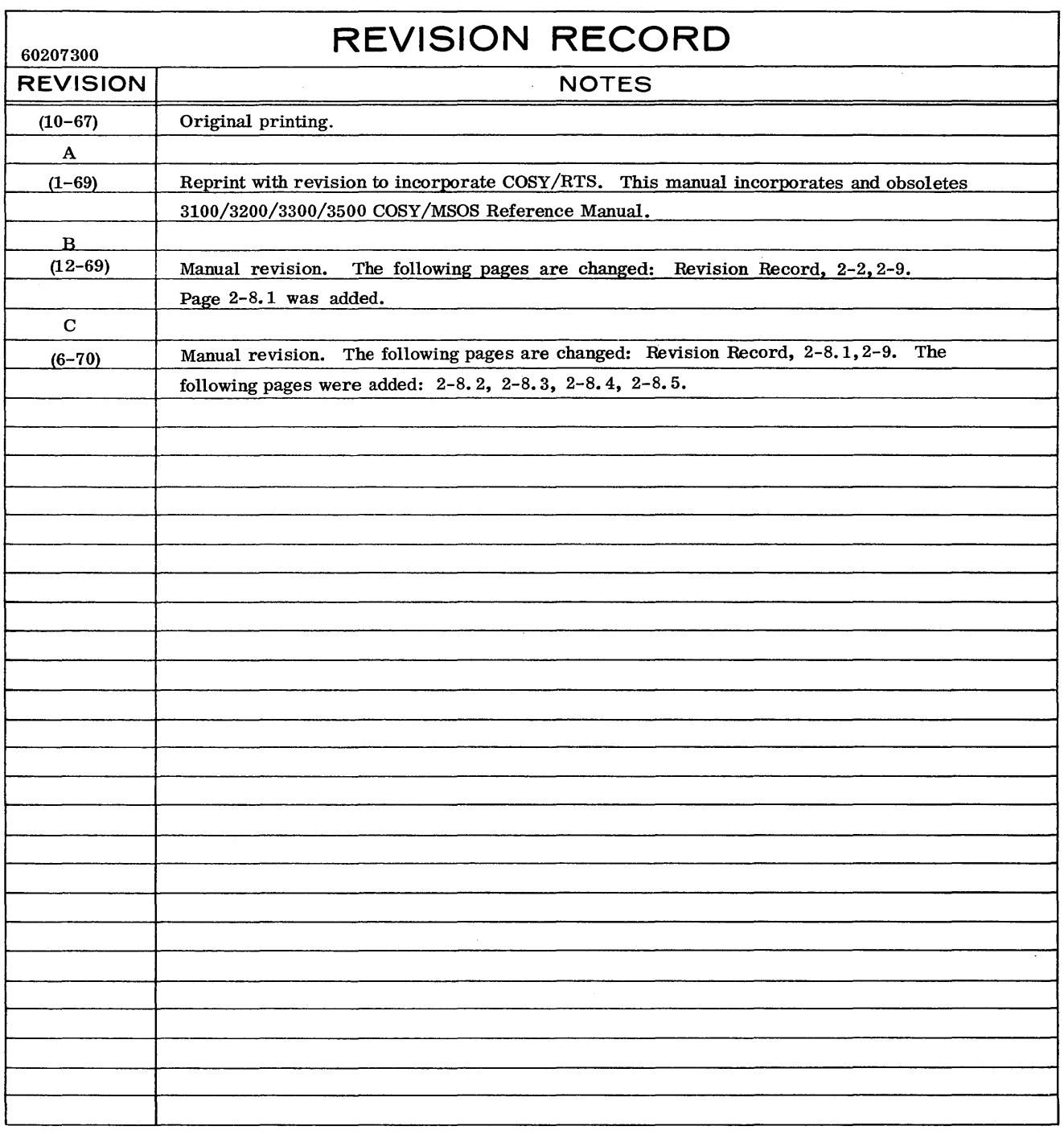

Additional copies of this manual may be obtained from the nearest Control Data Corporation sales office.

Pub. No. 60207300C June 1970

 $\hat{\mathbf{v}}$ 

© 1970 Control Data Corporation Printed in the United States of America

Address comments concerning this manual to:

> Control Data Corporation Software Documentation 4201 North Lexington Avenue St. Paul, Minnesota 55112

or use Comment Sheet in the back of this manual.

## **PREFACE**

This manual describes the COSY (compressed symbolic) library program for transforming Hollerith source decks into a compressed symbolic format, for maintaining and updating the compressed decks, and for expanding decks to their original format. COSY /MSOS and COSY /RTS execute as batch processing jobs under the Mass Storage Operating System (MSOS) and Real-time SCOPE Operating System (RTS) respectively on CONTROL DATA® 3100/3200/3300/3500 Computer Systems. The reader's familiarity with MSOS and RTS is assumed.

This manual was formerly 3100/3200/3300/3500 COSY/MSOS Reference Manual.

 $\overline{1}$ 

## **CONTENTS**

 $\sim 10^{-1}$ 

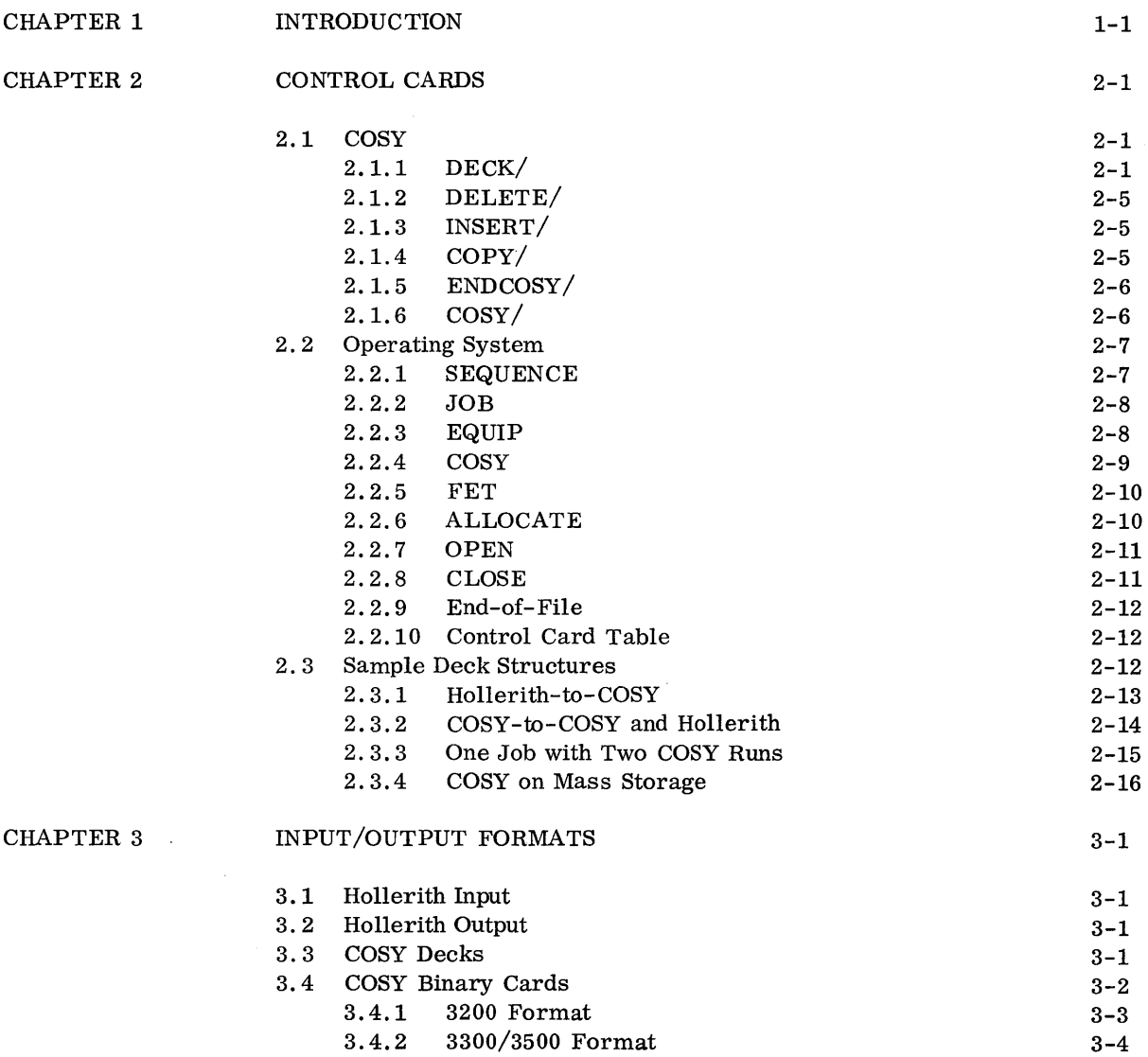

 $\bar{1}$ 

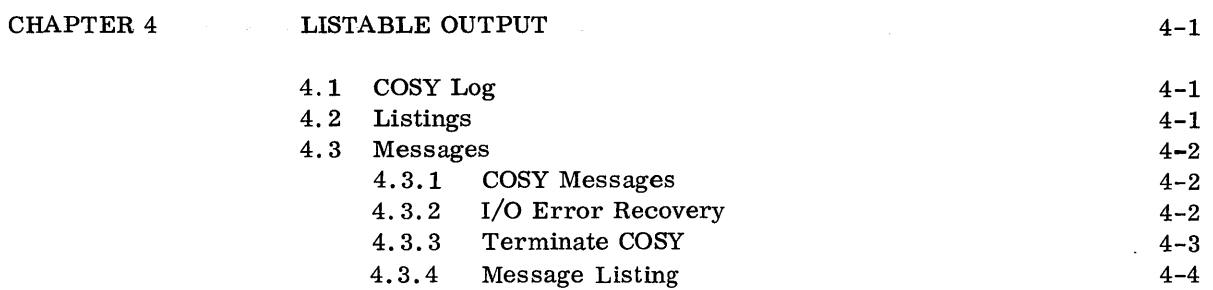

 $\mathcal{A}^{\pm}$ 

## 60207300A

 $\bar{V}$ 

## **INTRODUCTION** 1

COSY /MSOS/RTS provides a means of compressing information in a source deck by replacing three or more consecutive blanks on a card by special BCD characters. The resulting deck, called a COSy (compressed symbolic) deck, is in COSy format (section 3.4). Compressing decks into COSy format reduces storage space required for cards or secondary storage required for files.

COSy may be used for any source language that does not contain any of the COSy control statements. Input and output may be in COSy and/or Hollerith format.

With COSy control statements, the user directs the updating of a COSy library and the copying of a COSy library from one file to another. Because 3300/3500 COSY accepts 3200 COSy format, the user can process COSy tapes prepared in the earlier 3200 format. 3300/3500 COSy decks cannot be used as input to systems requiring the older format. Optional log and revision listings may be specified for the output of a COSy run.

I

 $\mathbf{I}$ 

## **CONTROL CARDS**

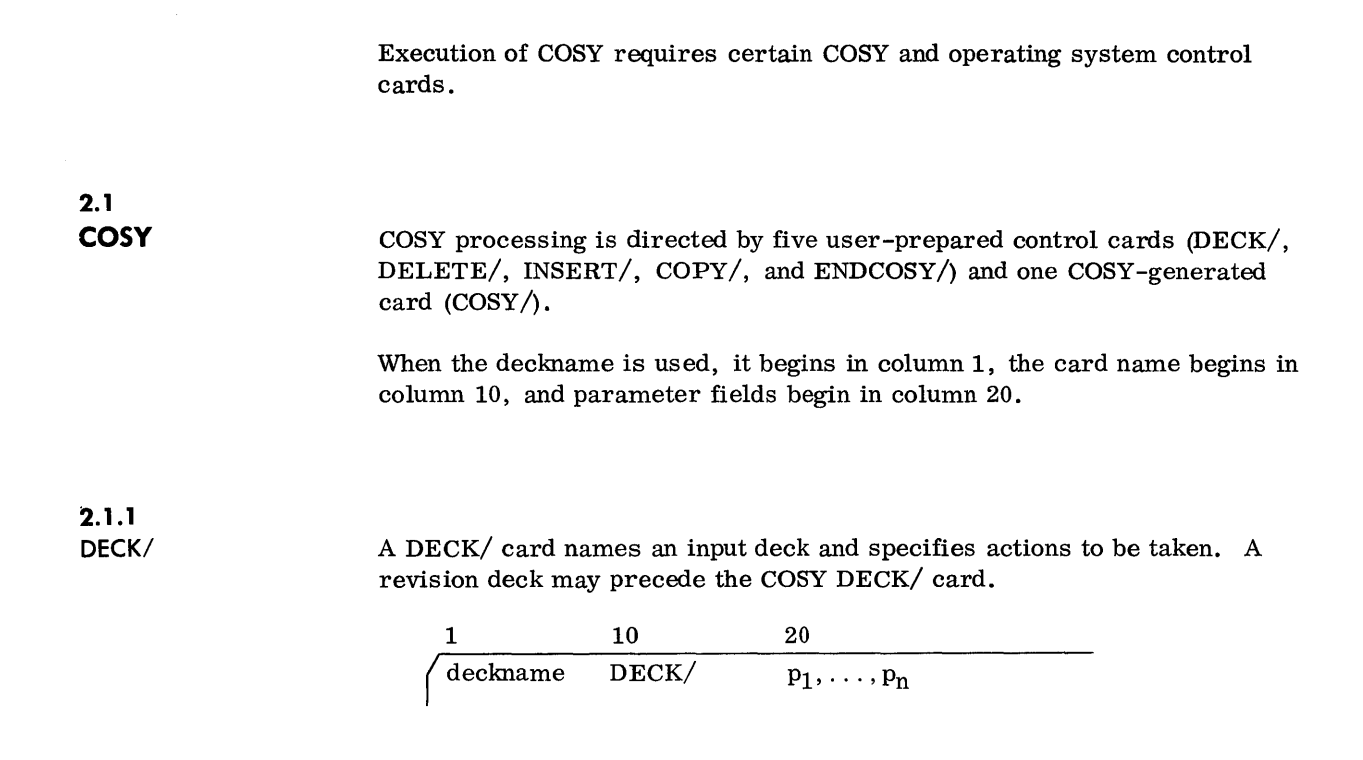

deckname Names the COSY or Hollerith input deck  $p_1, \ldots, p_n$  Parameters specifying actions to be taken. All parameters are optional and may appear in any order. Parameters have the form:  $symbol = xx$  or symbol

> Symbols are character strings beginning with I, L, R, H, C, E, D, or T. The first character of the string specifies the action to be taken. Subsequent characters are ignored. xx is a logical unit number or a file ordinal. For parameters T, D, and E, xx is not a logical unit or file ordinal.

 $\mathbf{I}$ 

2-1

2

#### Input Parameter

 $\mathbf I$ Specifies COSy or Hollerith input from logical unit xx or file ordinal xx. Hollerith input on tape must be in unblocked 80 character records, or if on mass storage files must be in universal format terminated by an end-of-file mark in universal format. If either I or xx is absent, COSY assumes input on INP.<sup> $\dagger$ </sup> COSY determines whether input is COSY or Hollerith by inspecting the first card of the file.

#### List Parameter

L Specifies source listing on OUT. The form  $L = xx$  is not allowed and produces the diagnostic:

#### I COSY 025 R/L EQUATED

The listing appears on OUT.

#### Revisions Parameter

R Specifies that revision cards will appear on OUT. The form  $R = xx$  is not allowed and produces the diagnostic:

#### I COSy 025 R/L EQUATED

The listing appears on OUT.

#### Hollerith Parameter

H Specifies Hollerith output on logical unit xx or file ordinal xx. If xx is absent, COSy assigns 54.

#### COSy Output Parameter

C Specifies COSy output on logical unit xx or file ordinal xx. If xx is absent, COSY assigns 62 (PUN).

#### Edition Parameter

E Specifies COSY output edition number xx. If E is absent, the output edition number is obtained by incrementing the input edition number by 1 modulo 100. If E is absent and the input deck has no edition number, the output edition number is 1.

t In this discussion, INP and OUT are mnemonics for the standard input unit (LUN60) and the standard output unit (LUN61).

Deckname Parameter

D Specifies COSY output deckname. The required form is:

 $D =$  deckname

If D is absent, COSY assigns the input deckname to the output deck. If D is present but deckname is missing, COSY produces the diagnostic:

I COSY 020 NO DECK NAME ON DECK CARD

#### Terminal Column Parameter

T Specifies terminal column for significant information on input. If either T or xx is absent, COSY as signs 72. Interpretation of T is shown by Table 2-1, Input/Output Formats.

When Hollerith, but not COSY, output is requested, no identification and sequence numbers are inserted in columns 73-80 of revisions cards; \*\*\* is inserted in columns 73-75 of these cards. If COSY output is requested, identification and updated sequence numbers are placed on revision cards.

Hollerith input cards mayor may not contain the most significant digits of the sequence numbers. If numbers are present, the user must ensure that they are in sequence.

Input and output must not be assigned to the same file ordinal or logical unit. If they are, COSY terminates the DECK/ or COPY/ function and writes an error message on the output file.

COSY or Hollerith output must not be assigned to OUT if L or R is desired. Listing and revisions listing have lower priority than COSY or Hollerith output and will be suppressed. Log, L, and R may all be specified if COSY and Hollerith are not requested on OUT. If COSY and Hollerith output are specified for the same file ordinal or logical unit, the Hollerith output is suppressed.

The COSY log precedes any other type of output  $(C, H, R, or L)$ .

 $\overline{\phantom{a}}$ 

| Input<br>Format | Output<br>Format | $T \leq 72$                                                                                                    | T > 72                                                                                                    |
|-----------------|------------------|----------------------------------------------------------------------------------------------------|----------------------------------------------------------------------------------------------------|
| Hollerith       | COSY             | T columns of information<br>are compressed. COSY<br>generates a sequence<br>number. Columns 73-<br>75 of the first card of the<br>Hollerith deck are writ-<br>ten on the COSY/ card<br>in columns 73-75.                                                                                                    | T columns of information<br>are compressed. Any<br>part of a sequence num-<br>ber or identification<br>number beyond column<br>T on an input card will<br>not appear in the output<br>deck. †                                                                                                    |
| COSY            | COSY             | T columns of information<br>are processed.                                                                                                    | T columns of information<br>are processed.                                                                                                    |
| $\cos x$        | Hollerith        | 80 columns of informa-<br>tion are on output card.<br>Output card is formed<br>by decompressing T<br>columns of COSY card.<br>Identification from col-<br>umns $73-75$ of $COSY/$<br>control card is placed<br>in columns 73-75 of out-<br>put card.<br>Sequence number mod-<br>ulus $10^5$ is generated<br>and placed in columns<br>76-80 of Hollerith card.                                                           | 80 columns of informa-<br>tion are on output card.<br>Output card is formed by<br>decompressing T columns<br>of COSY card. No iden-<br>tification is placed in<br>columns 73-75 of<br>Hollerith card. Sequence<br>number having modulus<br>$10^{80-T}$ is placed in<br>columns $T+1$ to 80 of<br>Hollerith output card. |
| Hollerith       | Hollerith        | T is the number of col-<br>umns of significant<br>information in Hollerith<br>input deck.<br>Columns 73-75 of new<br>Hollerith deck are set<br>equal to columns 73-75<br>of the first card of the<br>Hollerith input deck.<br>Sequence number<br>having modulus 10 <sup>5</sup><br>is generated and placed<br>in columns 76-80 of<br>each Hollerith card<br>after it has been read<br>from the Hollerith<br>input file. | T is the number of col-<br>umns of significant<br>information in Hollerith<br>input deck.<br>No identification is<br>placed in columns 73-75<br>of the Hollerith output<br>cards.<br>Sequence number having<br>modulus $10^{80-T}$ is<br>inserted beginning in<br>column $T+1$ of the<br>Hollerith output cards.+       |

Table 2-1. Input/Output Formats

t It is the user's responsibility to ensure that the leading portion, if any, of the five-digit sequence number supplied on the original Hollerith cards is numerical and in sequence.

COSY deletes a specified number of cards and replaces them by any Hollerith cards immediately following a DELETE/ card up to the next COSY control card. A DELETE/ card has one of two forms:

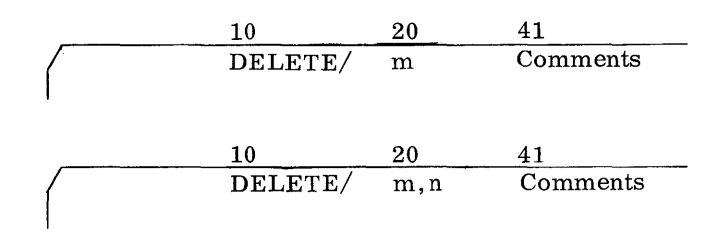

In the first form, card m is deleted; in the second, cards m through n are deleted. The unsigned decimal numbers m and n are the sequence numbers in columns 76-80 of the Hollerith cards being deleted.

The number of Hollerith cards following a DELETE/ need not equal the number of cards being deleted.

**2.1.3 INSERT/** 

**2.1.4**  COPY/

**2.1.2 DELETE/** 

> COSY inserts the Hollerith cards immediately following an INSERT/card into the new Hollerith or COSY deck.

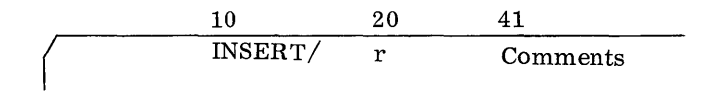

The Hollerith cards are inserted after the card with the Hollerith sequence number r in columns 76-80.

COPY/ transfers the COSY library from the file identified by  $q_1$  to the file identified by  $q_2$ . Transfer begins at the current file position and continues to, but does not include, the named deck.

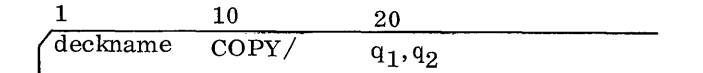

 $\overline{\phantom{a}}$ 

2-5

- q1 File ordinal or logical unit number specifying input file (current COSY library)
- q2 File ordinal or logical unit number specifying output file (new COSY library)

 $q_1$  and  $q_2$  may not be assigned to standard system units or to the same units.

If no deckname is present, the remainder of the COSY library is copied, beginning from the current position.

COSY can copy tapes in the old format. The COPY/ command transforms the old format into the new format.

#### 2.1.5 ENDCOSY/

An END COSY / card marks the end of a COSY run. COSY completes processing, rewinds the last nonstandard output unit referenced in the last DECK/ card, repositions all mass storage output files (but does not close them), and returns control to MSOS or RTS.

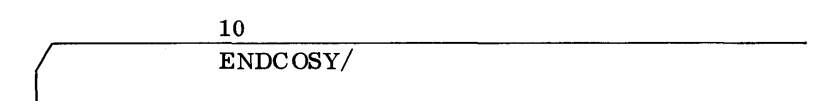

2.1.6 COSY/

When the DECK/ card specifies COSY output, COSY generates a deck identifier card as the first card of the COSY output deck.

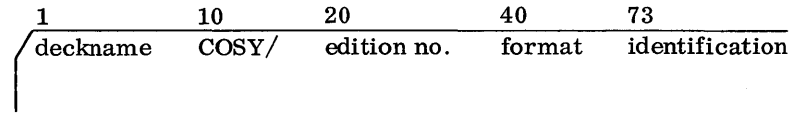

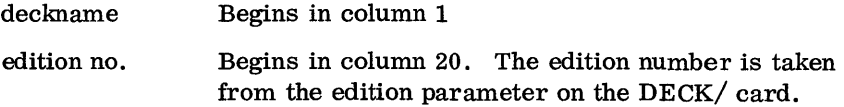

 $\overline{\phantom{a}}$ 

#### format

identific ation

A character in column 40 designates that the COSY deck has been prepared in the new 3300/3500 COSY format. When the COSY deck was prepared by 3200 COSY, column 40 is blank. When the COSY deck is decompressed, COSY checks column 40 and decompresses the deck according to the format indicated.

The value inserted into columns 73-75 is determined by the T parameter on the DECK/ card. If T is omitted or if  $T \le 72$ , identification is the sequence number taken from columns 73-75 of the input Hollerith deck or from the identification field of the COSY / card of the input COSY deck.

#### **2.2 OPERATING SYSTEM**

**2.2.1 SEQUENCE** 

An input COSY deck may require certain system control cards in order to load and execute the COSY library program. The control cards listed below will generally be part of the input deck. Other control cards may be used as described in the particular operating system reference manual. The control cards have rows 7 and 9 punched in column one. An end-of-file card is 7 and 8 punched in columns one and two.

 $\mathbf{j}$ 

SEQUENCE, j

1- to 3-digit job sequence number must be present

The SEQUENCE statement separates stacked jobs on INP. A SEQUENCE card is placed in front of every job except a batch job immediately following a priority job.

SEQUENCE notifies MSOS or RTS of the beginning of a new job. MSOS or RTS releases all batch units and, if OUT is a tape, writes an end-of-file. If OUT is a printer, the operating system causes a page eject. The operating system then produces a copy of the SEQUENCE card on CTO and OUT and enters j in the accounting table.

The JOB statement identifies a batch job to MSOS or RTS. It must follow either a SEQUENCE card or the last priority job MSOS or RTS control card.

 $\int_{9}^{7}$ JOB, c, i, t, NP, ND

- c Account number, 0-8 characters
- i Programmer identification, any length
- t Estimated running time, 0-999 minutes
- NP No system unit protection; when NP is omitted, protection is in effect.
- ND No dump; when omitted, recovery dump is taken on abnormal termination.

If the c, i, or t fields are blank, a comma must delineate each blank field or the job is terminated. The JOB statement is copied on OUT, CTO, and PUN if it is assigned.

2.2.3 EQUIP

2.2.2 JOB

> EQUIP statements refer to mass storage devices only before they are entered in the mass storage directory. The user may not specify a file ordinal in an EQUIP statement.

Any tape used in the COSY run must be equipped as a logical unit through use of an EQUIP statement before COSY is called. EQUIP statements are placed after the JOB statement and before the COSY statement.

 $\sqrt{\frac{7}{9} \text{EQUIP}, u_1 = d_1, \ldots, u_n = d_n}$ 

 $u_i = d_i$  can be in one of the following forms, any or all of which may appear on a single EQUIP statement:

$$
u_i = MT
$$
  

$$
u_i = MTCxEyUzz
$$
  

$$
u_i = u_m
$$

When  $u_i = MT$ , MSOS or RTS assigns an available magnetic tape to  $u_i$ and logs the assignment on the CTO.

When  $u_i = MTCxEyUzz$  (where x, y, and zz are the connect code for a specific magnetic tape unit), MSOS or RTS assigns  $u_i$  to a specified unit, if available. Otherwise, the operating system issues a diagnostic.

When  $u_i = u_m$ , the logical unit number on the right of the equal sign must have been previously assigned. The operating system assigns  $u_i$ to the same unit assigned to  $\mathbf{u}_{\mathbf{m}}.$  If the logical unit on the left has been previously assigned, the physical unit is released and the new assignment is made.

**2.2.4 COSY** The COSY library name card directs MSOS or RTS to load COSY from the library and execute it as a batch program. There are three card forms:

(~COSY

 $^{7}_{9}$ COSY, I=lun

 $\sqrt{\frac{7}{9}$ COSY, N, S,  $*$ 

The optional parameters are separated by commas and may appear in any order.

- I Tells COSY from which lun (MSOS logical unit number) the COSY control cards are to read. If I is omitted, then  $\text{ln} = 60$ .
- N Tells COSY to suppress the listing of control cards and revision detail cards. If N is omitted, all control cards and revision detail cards are listed.
- S Tells COSY to suppress job at the ENDCOSY/ card if there is a revision card sequence error. (This occurs only when Hollerith is defined). If S is omitted, processing continues at ENDCOSY / time.

Tells COSY to recognize \* control cards instead of / control cards. Normally COSY recognizes COSY/; DECK/; INSERT/; DELETE/; COPY/; and ENDCOSY/ as control cards. However, COSy\* recognizes \* rather than / control card images. This feature allows  $\text{COSY*}$  to accept  $\text{COSY}$  control cards as data, and place them on the  $COSY^*$  tape. The  $COSY^*$  control cards are:

> DELETE\* INSERT \* DECK\* END\* COPy\*

The \* must be used in place of the / on COSY control cards. These cards permit the addition of revision cards ahead of existing revisions by referencing COSY sequence number 1.  $COSY^*$  also provides a dummy control card, 'INSERT/ 0' for each deck. (That is, each deck on the  $\text{COSY*}$  tape has at least one COSY control card, 'lNSERT/O', having COSY sequence number 1). This feature allows COSY corrections to be placed in the deck preceding any other COSY corrections for that deck (available with L (list) option selection on the deck card).

 $\text{COSY*}$  tapes generated in this manner can be used as input to COSY; however, and ENDCOSY/ card is required. This is accomplished by inserting a special card as the last DECK \* control card. This DECK\* control card will output the required ENDCOSY / control card needed to terminate the regular COSY job.

When I is not followed by an equal sign an error message is printed and the scan of the  ${}_{0}^{7}$  COSY card for parameters is stopped. All parameters previously defined continue to be defined and all subsequent parameters are ignored. The error message is:

I COSY 28 ILLEGAL USE OF ION COSY CARD.

When S is used and a revision card sequence error is encountered, the following message is printed:

D COSY 27 ASSEMBLY SUPPRESSED-REVISION CARD SEQUENCE ERROR

 $\text{COSY*}$  functions in the same manner as  $\text{COSY}$  with the following exceptions:

The \* must be used in place of the / on COSY control cards.

An END\* control card, rather than an ENDCOSY/ card, terminates a COSY run. END\* must begin in column 10.

The dummy control card (INSERT/ 0) appears on listings when the  $L$ parameter, list function, is selected on a DECK/ card. The (INSERT/ o ) has COSY sequence number of one. This permits the addition of revision cards ahead of cards not listed. To add these revision cards the user references COSY sequence number one. The new COSY ignores this card when a Hollerith revision tape is used as input.

 $COSY^*$  output may be used as input to  $COSY$ . An ENDCOSY/ control card used to terminate this COSY run is obtained on the COSY \* output by inserting as the last  $DECK<sup>*</sup>$  card the following:

 $ENDCOSY/$  DECK\* L=xx, H=yy

This DECK\* card will output an ENDCOSY/ control card.

An example of COSY\* follows.

The initial COSY\* file is created using the following job structure:

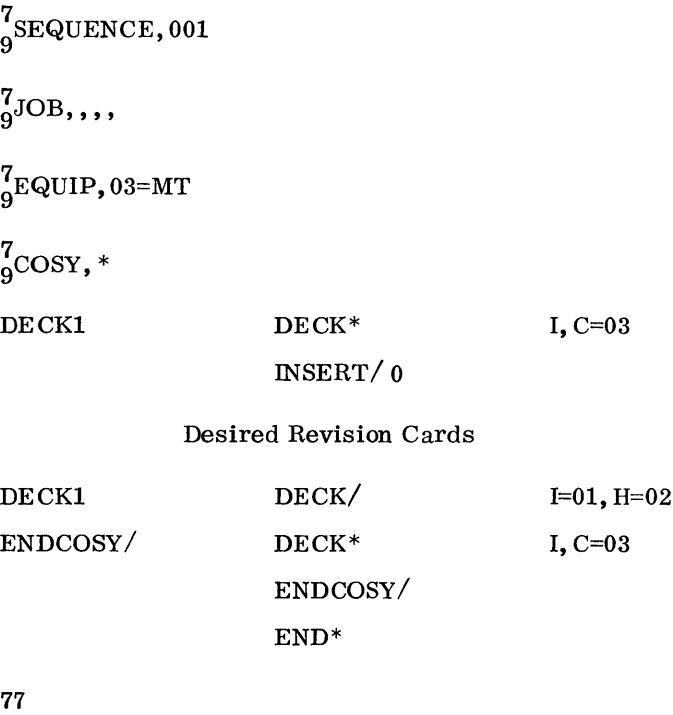

A listing of the COSY\* file is obtained by use of a  $DECK*$  control card for each routine on the COSy\* file. The following is an example of the deck structure:

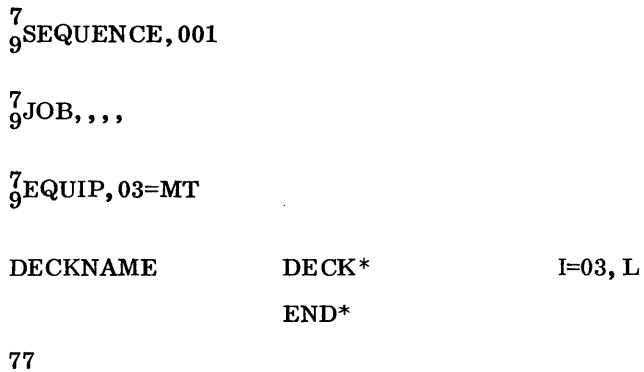

88

COSY corrections may be added to the cosy\* file by INSERT\* and DELETE\* control cards, used in the same manner as the INSERT/ and DELETE/ control cards, but referencing the COSy\* sequence numbers. As an example, the following represents an existing COSy\* file:

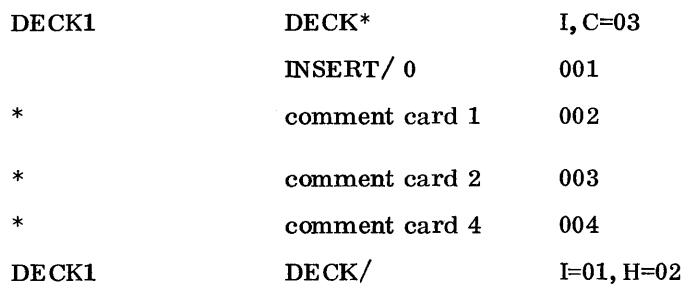

The following is a sample job sequence including COSY\* operations against the existing COSY\* file:

 $^{7}_{9}$ SEQUENCE, 002  ${}^{7}_{9}$ JOB, , , ,  ${}^{7}_{9}$ EQUIP,03=MT,04=MT  $^{7}_{9}$ COSY,  $^{*}$ 

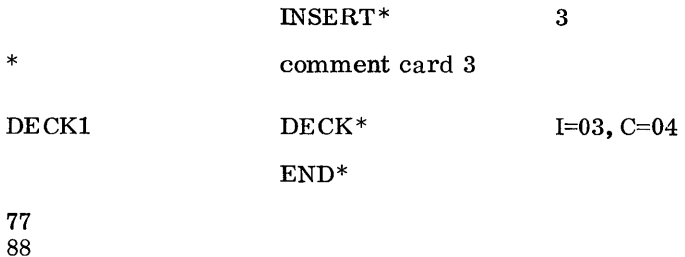

The resulting COSy\* file can be represented as follows:

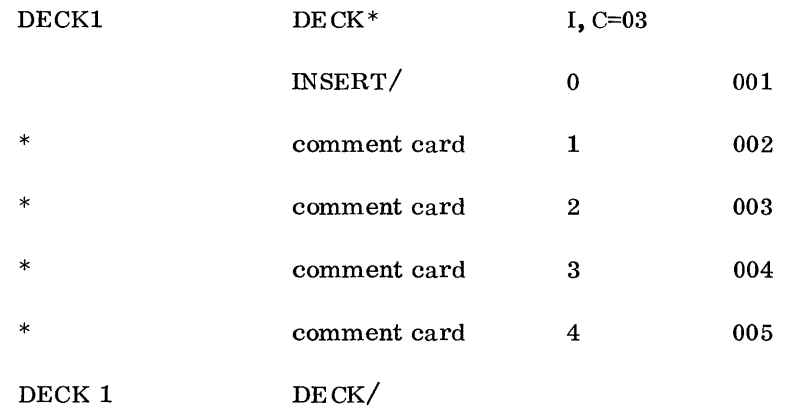

Assemblies can be performed using COSY\*. For example:

 ${}^{7}_{9}$ SEQUENCE, 003

 ${}_{9}^{7}$ JOB,,,,

 ${}^{7}_{9}$ EQUIP, 01=MT, 02=MT, 03=MT, 04=MT

 ${}^{7}_{9}$ CTO, 01=COSY TAPE, 02=Hollerith tape

 ${}_{9}^{7}$ CTO, 03=COSY star file, 04=input to COSY (output from COSY star)

 $rac{7}{9}$ COSY, \*

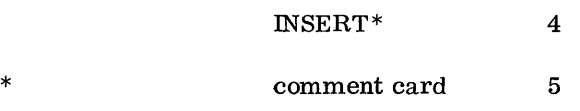

 $\ddot{\phantom{a}}$ 

 $\label{eq:2.1} \frac{1}{\sqrt{2}}\int_{\mathbb{R}^3}\frac{1}{\sqrt{2}}\left(\frac{1}{\sqrt{2}}\right)^2\frac{1}{\sqrt{2}}\left(\frac{1}{\sqrt{2}}\right)^2\frac{1}{\sqrt{2}}\left(\frac{1}{\sqrt{2}}\right)^2.$ 

DECKI

DECK\*

1=03, H=04

END\*

 $^{7}_{9}$ COSY, I=04

 $3^7_\mathrm{BEWIND,02}$ 

 ${}_{9}^{7}$ COMPASS, I=02, L, R, P

77 88

 $\alpha$ 

The FET parameters are used by MSOS (not RTS) to construct a file label for an unallocated file. For an existing file, the FET statement is used to identify the file referenced by a following OPEN, CLOSE, EXPAND, RELEASE, or MODIFY statement.

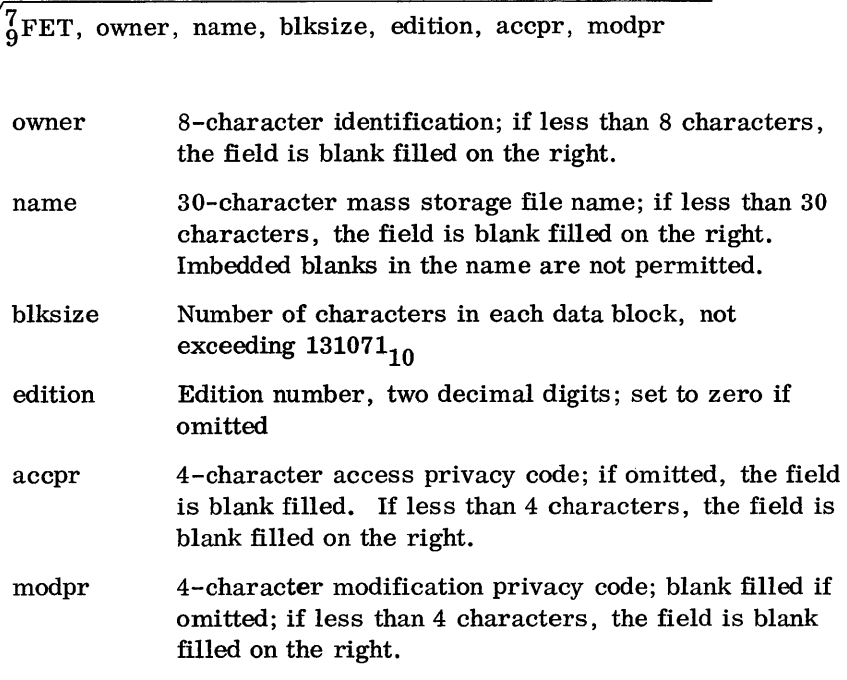

**2.2.6 ALLOCATE** 

The ALLOCATE statement (MSOS only) allocates space for a mass storage file, creates a file label, and enters the label in the file label directory (FLD).

 $\sqrt{\frac{7}{9}}$ ALLOCATE, n, exp, mode, NOSEG, dt

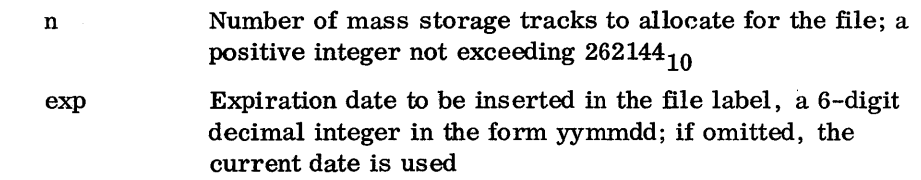

**2.2.5 FET** 

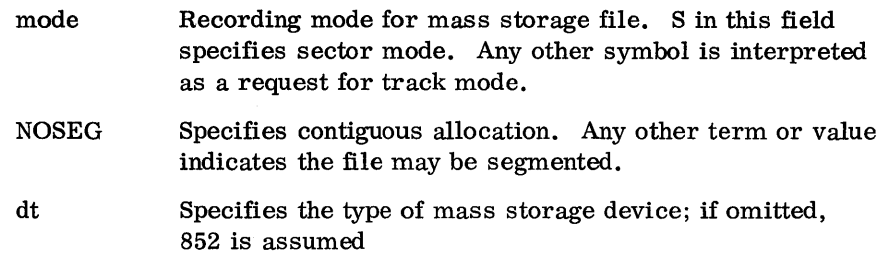

If the combined parameters owner, file name, and edition number duplicate those of a previous ALLOCATE statement, the job is terminated.

 $\bar{z}$ 

2.2.7 OPEN

With the OPEN statement (for MSOS only), previously reserved mass storage space is prepared for I/O processing. Parameter values are passed to routines which locate the file label, check device labels to ensure that correct mass storage devices are on-line, and initialize mass storage tables.

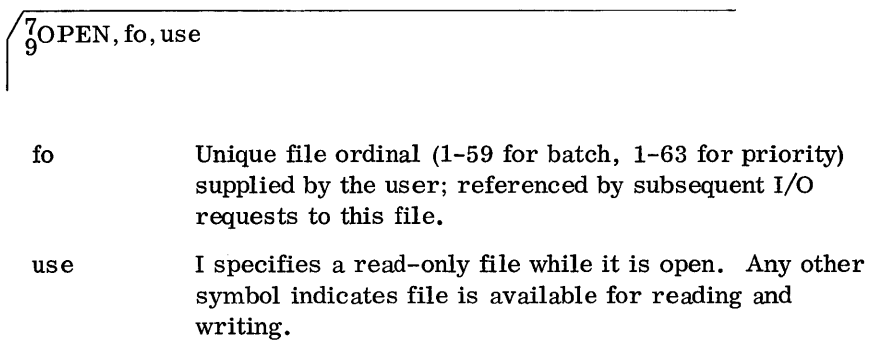

2.2.8 CLOSE

With the CLOSE statement (for MSOS only), mass storage tables may be released and file labels updated after I/O processing. A CLOSE statement follows the last data card of a run which opens and processes a mass storage file. COSY does not automatically close any files.

 ${}^{i}_{9}$ CLOSE, fo

fo File ordinal assigned when file was opened

### **2.2.9 END-Of-fiLE**

A job is terminated with an end-of-file card defined by 7, 8 punches in columns one and two.

#### **2.2.10 CONTROL CARD TABLE**

The following table indicates which cards are applicable to the particular operating system.

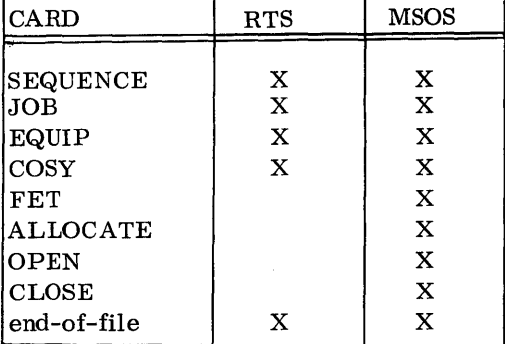

#### **2.3 SAMPLE DECK STRUCTURES**

The following deck structures illustrate the use of COSY and MSOS or RTS control cards in the job deck. Notice that all revision cards (DELETE/, INSERT/, and their accompanying cards) appear in ascending order of sequence (m, n, r) for each deck.

The user must equip or allocate and open all needed nonstandard files except 54 or 55). COSY uses unit 55 as a scratch unit for corrections. This file is used only if the number of update cards causes internal table overflow. The user should not use unit 55 for any other file. 54 is default unit for Hollerith output.

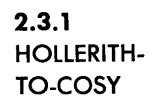

Generate COSY deck from a Hollerith source deck.

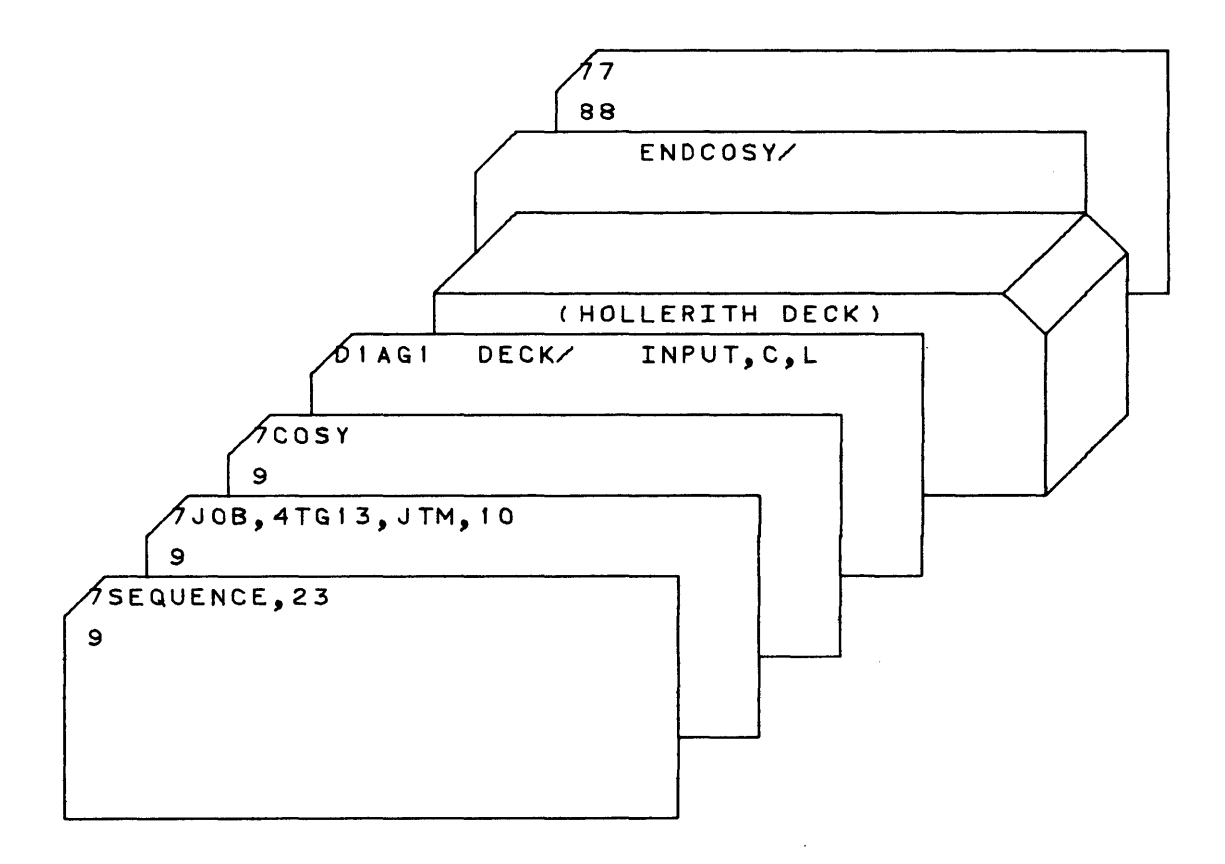

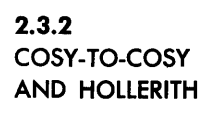

Update COSY deck, punch it, and generate Hollerith deck on tape.

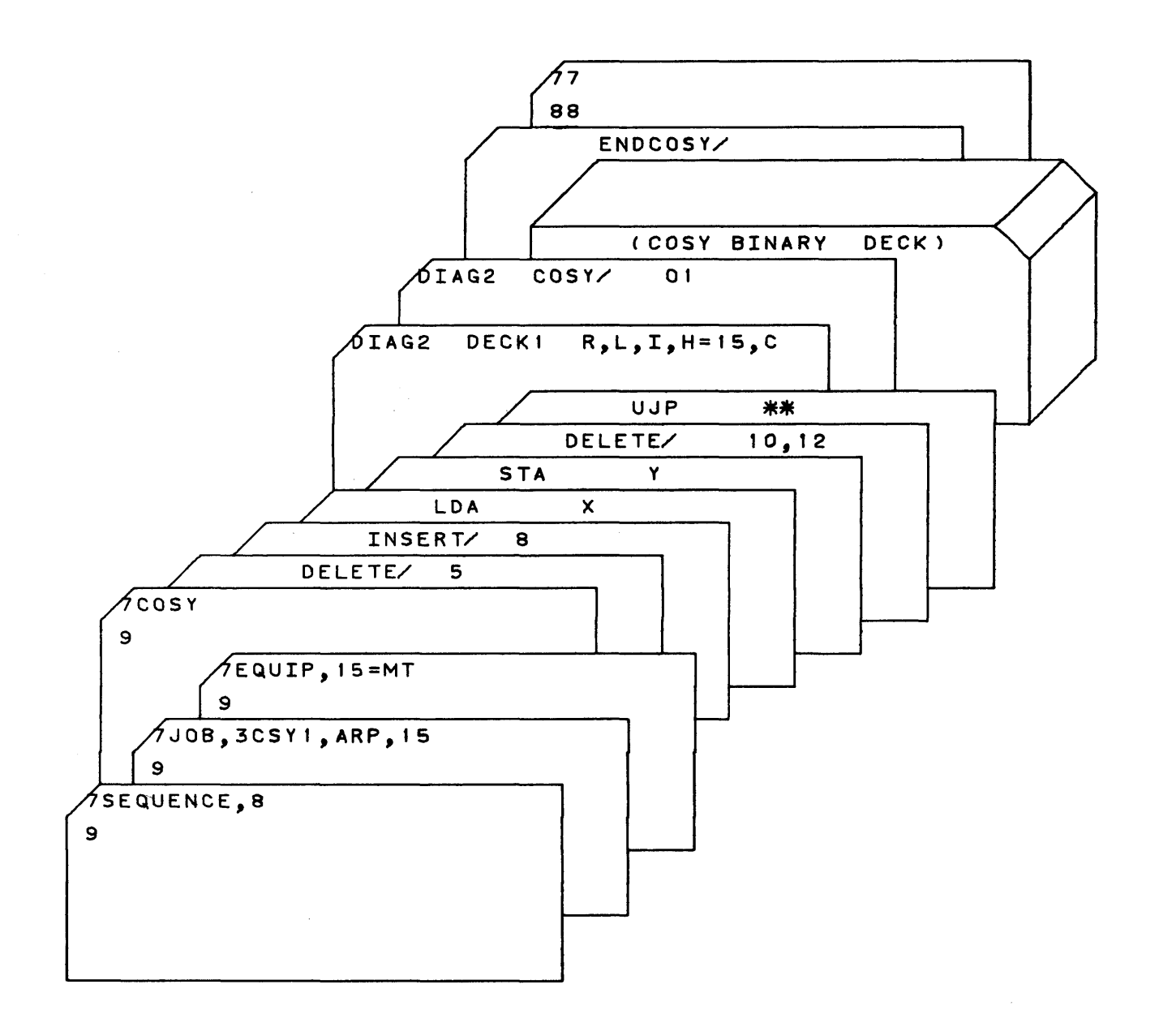

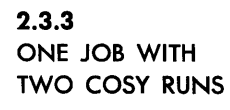

Call COSY twice in the same job. In the first run, generate three COSY decks on tape. In the second run, generate Hollerith decks on tape.

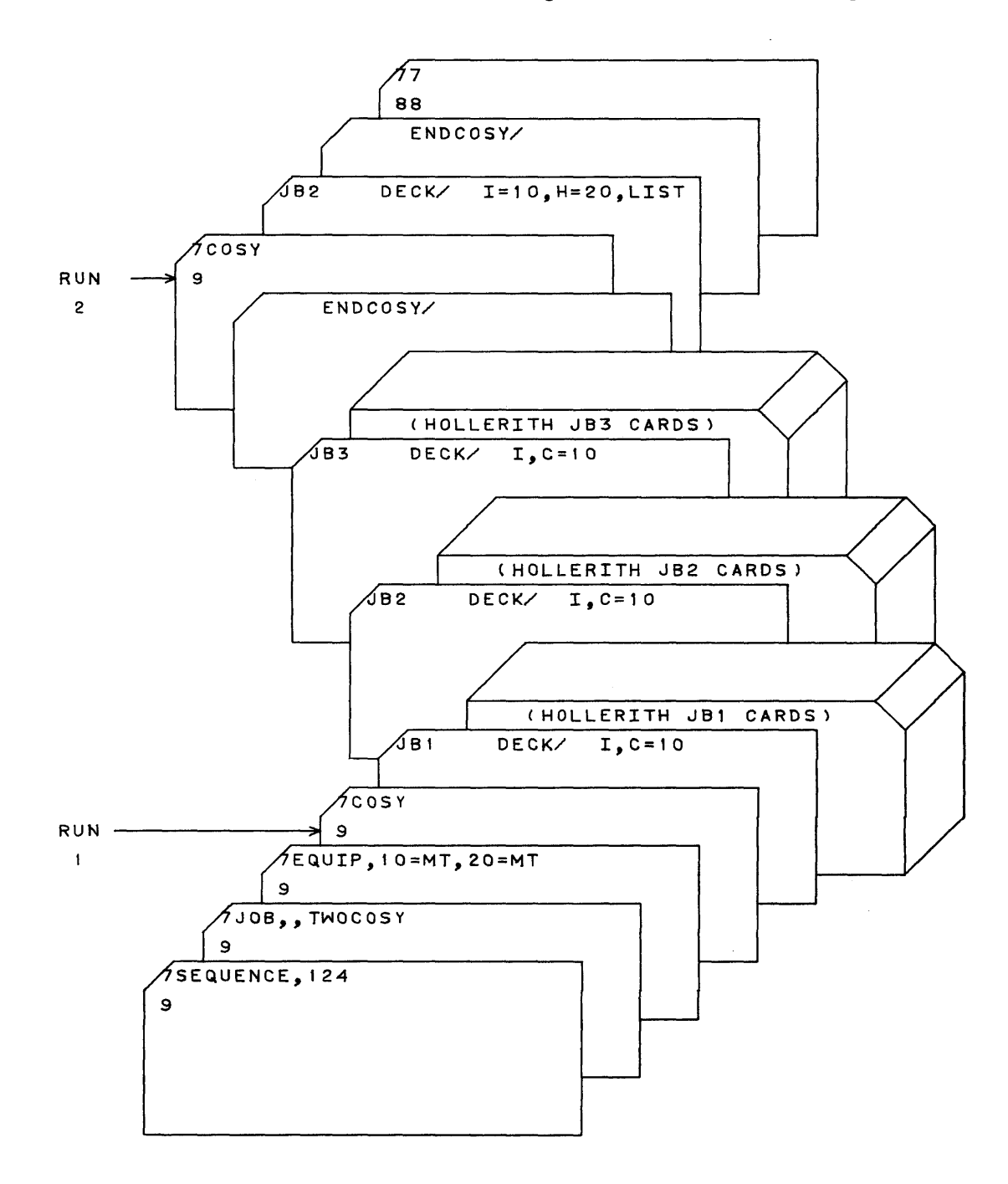

۱

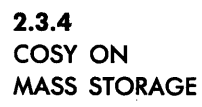

Call COSY three times in the same job. In the first run, generate a COSY library on mass storage from a Hollerith input deck. In the second run, copy the library onto a second mass storage file. In the third run, write a Hollerith deck onto file ordinal 54. This is COSY /MSOS only.

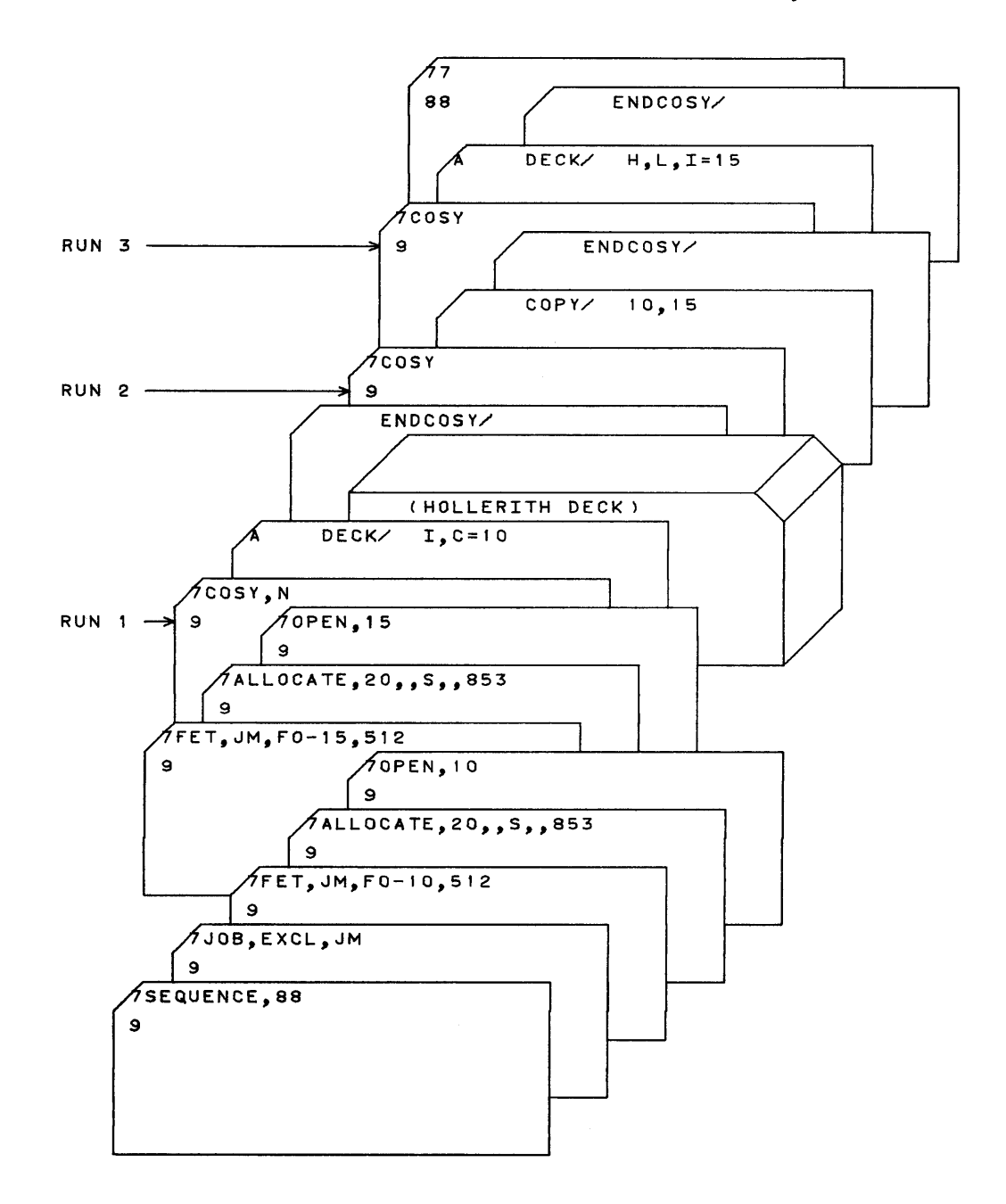

 $\overline{\phantom{a}}$ 

## **INPUT/OUTPUT FORMATS** 3

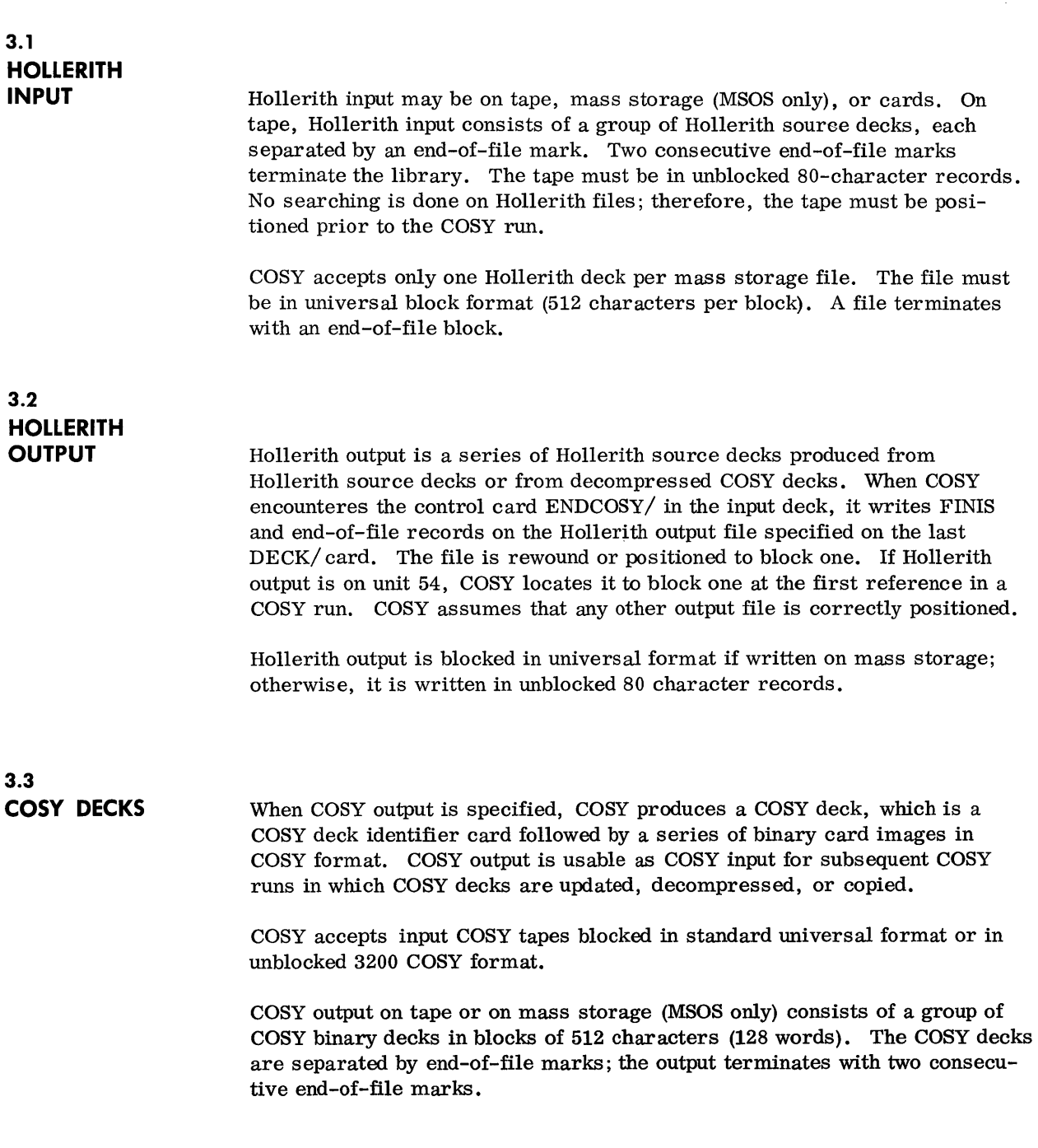

 $\bar{1}$ 

On mass storage, COSY output consists of a COSY-prepared directory followed by COSY decks. COSY output on mass storage can be generated only by COSY/MSOS. The directory is a 512-character block containing a three-word entry for each COSY deck on the file. Each entry consists of an eight-character (left justified, blank filled) deck name and the number of the block in which the deck identifier appears. Each directory block holds 40 entries. If more than one block is required for the directory, COSY links the succeeding blocks with the previous blocks.

#### 3.4 **COSY BINARY CARDS**

A COSY binary card, illustrated below, is identified by rows 7, 9, 11 and 12 punched in column one  $(w = 60$  in binary notation of card identification). A card contains all or part of the information compressed from one or more Hollerith cards. Compress ed information is continued serially from card to card in columns 5-80. Information from Hollerith cards is separated by an end-of-card character. The degree of compression depends on the number of contiguous spaces on the Hollerith cards.

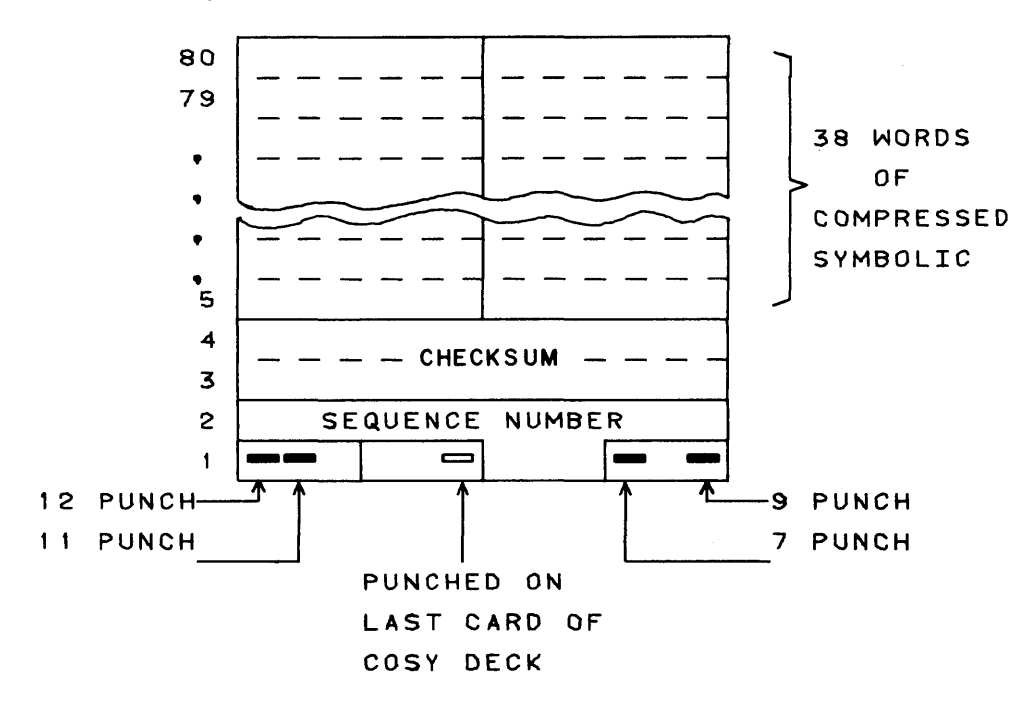

 $\overline{1}$ 

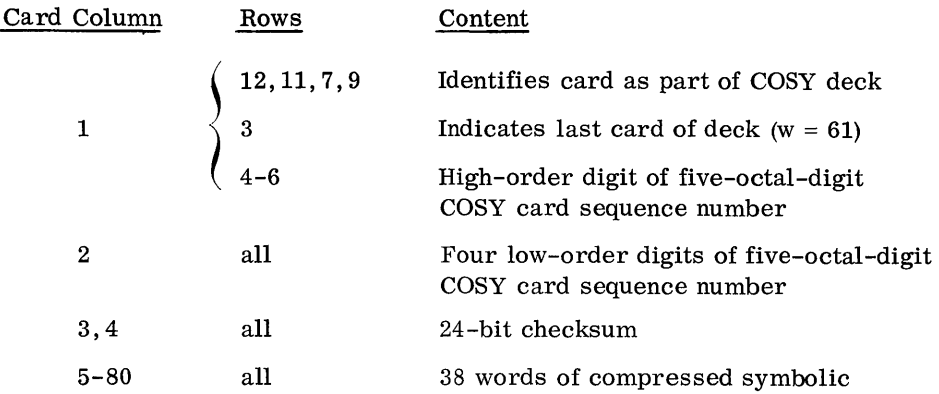

COSY compression symbols vary slightly according to format, 3200 or 3300/3500. The 3200 format restricts the BCD character set available to the user; the 3300/3500 format does not. To allow use of existing COSY libraries, COSY accepts COSY tape input in 3200 BCD format.

When COSY processes input in COSY format, it decompresses the input into Hollerith card images according to whether the input is in 3200 or 3300/3500 format and regenerates Hollerith identification and sequence numbers in columns 73-80 according to the T parameter on the DECK/ card. These Hollerith card images are revised according to DELETE/ and INSERT/cards that refer to them by the sequence number in columns 76-80. Hollerith output, if requested, is generated directly from these images.

COSY output, if requested, is always in 3300/3500 format and requires a recompression of the Hollerith cards. The deck identification reflects the value of the DECK/ card T parameter. The COSY binary cards are resequenced starting with sequence number 00001.

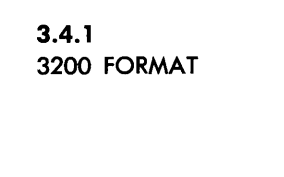

COSY /MSOS and COSY /RTS accepts, as input, decks which were compressed into 3200 COSY BCD format. 3200 COSY compressed Hollerith cards by inserting special BCD characters for two or more sequential blanks. Octal numbers 16, 17, 35, 36, 37, 55, 56, and 57 represent two through nine consecutive blanks. If the card contained more than nine consecutive blanks, 3200 COSY inserted  $76x_{8}$ , where xx is 10 (decimal) less than the number of blanks.

If the card contained more than 73 blanks, 3200 COSY inserted  $7677<sub>8</sub>$  with one of the above special octal numbers. The character  $12<sub>8</sub>$  indicates the end of a compressed Hollerith card. If the user employed any of the special characters, 3200 COSY replaced it by  $15<sub>8</sub>$ , thus restricting the character set available to the 3200 COSY user.

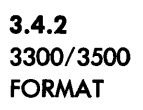

The 3300/3500 COSY format used under MSOS and RTS makes all BCD characters available to the user. COSY /MSOS and COSY /RTS compress a card image by inserting a special BCD character  $(12_8)$  and value  $(03-75_8)$  for three or more sequential blanks.

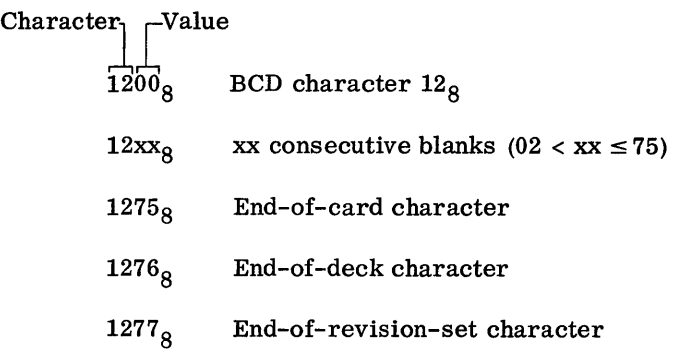

## **LISTABLE OUTPUT** 4

Listable output from COSY includes the COSY log, listings and revision listings, and diagnostic messages. In addition, COSY types messages on the console typewriter (CTO). When log is requested through the absence of the n parameter on the COSY library name card, COSY lists all control cards and revision detail cards as it reads them.

**4.2 LISTINGS** 

**COSY LOG** 

**4.1** 

Listings and revision listings, specified by Land R on the DECK/ card, both follow the COSY log on the standard output file. COSY list output begins with a heading followed by cards in the general column format shown below.

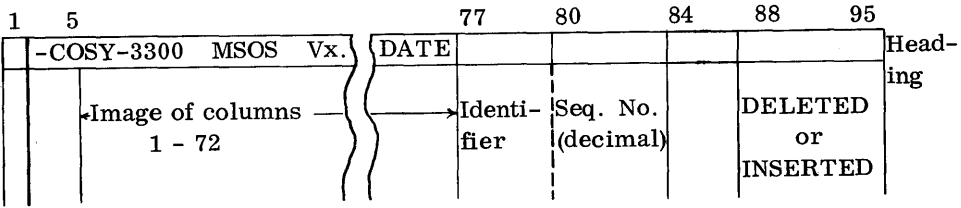

Combinations of L, R, T, and C parameters on the DECK/ card determine which fields are present on any print line.

INSERTED or DELETED appears if R is specified.

If R is not specified, there is no printed record of deleted card images.

Identification and revised COSY sequence numbers for inserted entities appear only if C... is specified; entries marked DELETED are printed with old COSY sequence numbers.

If R... but not C... is specified, \*\*\* replaces the identification and sequence numbers for inserted cards.

When  $T < 72$ , identification and sequence numbers are truncated accordingly.

 $\overline{\phantom{a}}$ 

#### 4.3 **MESSAGES**

4.3.1 COSY MESSAGES

COSY lists various messages and diagnostics.

Messages generated by COSY because of abnormal I/O conditions use the following format:

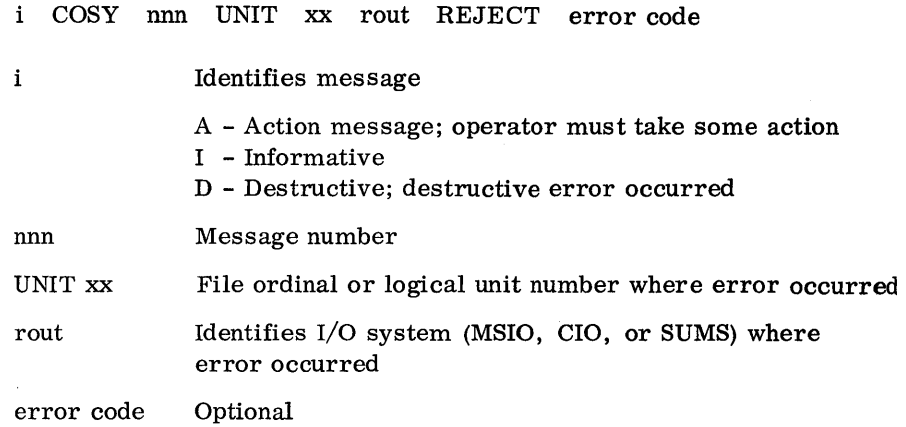

4.3.2

I/O ERROR RECOVERY COSY used the RTS/MSOS ERROR RECOVERY ROUTINES to recover from I/O errors on logical units.

> An action message is typed on the console and the operator can institute one of three \procedures: abandon, down, or retry.

Message format of I/O error recovery routines is:

A I/O nnn pgm UNIT c e u error condition program name

A nnn pgm UNIT Action message; operator must reply with one of the following: A Abandon further recover attempts D Down equipment R Retry recovery Message number Batch or priority Unit where error occurred

 $\mathfrak{t}$ 

ceu

Specifies which channel, equipment, and unit error occurred.

error condition

program name

One of the following messages is typed when an error is detected and the operator has downed the unit and abandoned recovery.

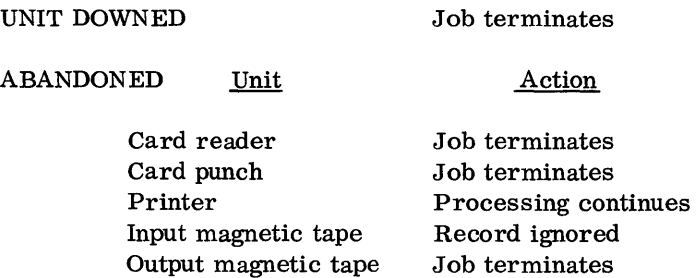

4.3.3 TERMINATE COSY

To terminate COSY because of an error condition, the operator must:

Press MANUAL INTERRUPT Type TERM, F, ND Press MANUAL INTERRUPT

The last comma and ND are optional. If not used, a core dump results.

 $\overline{)}$ 

#### 4.3.4 MESSAGE LISTING

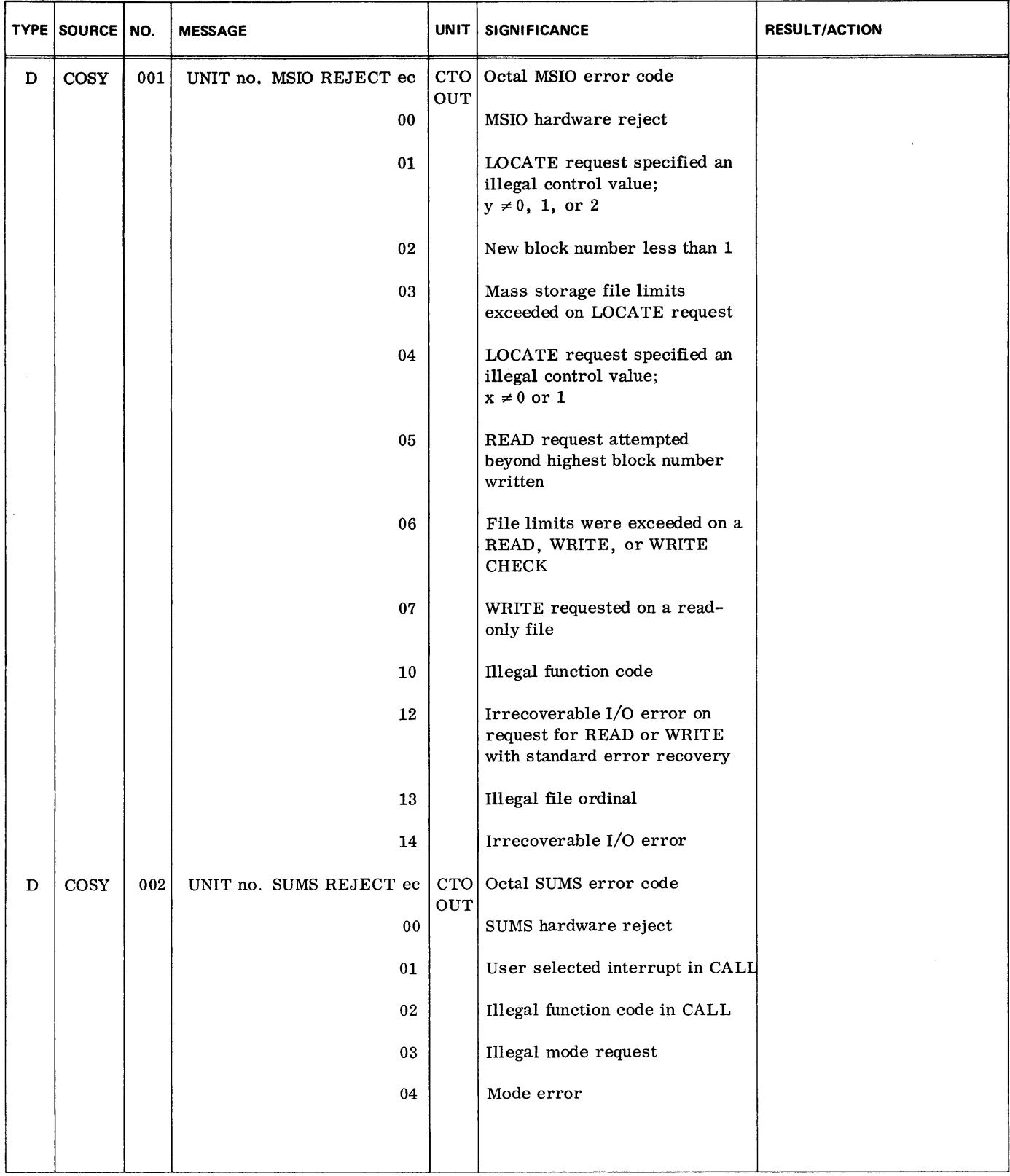

 $\left\langle \right\rangle$ 

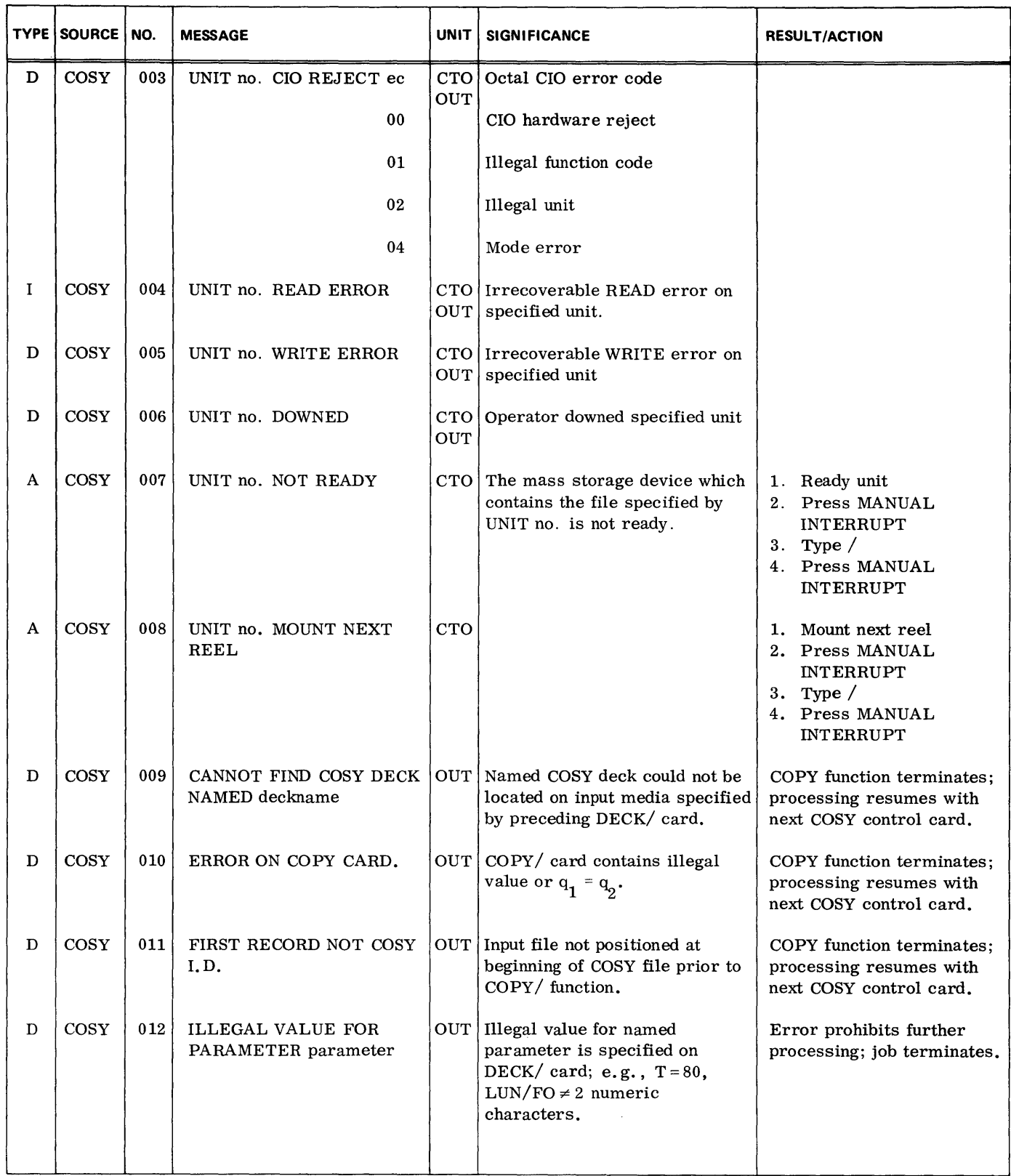

 $\mathbf{I}$ 

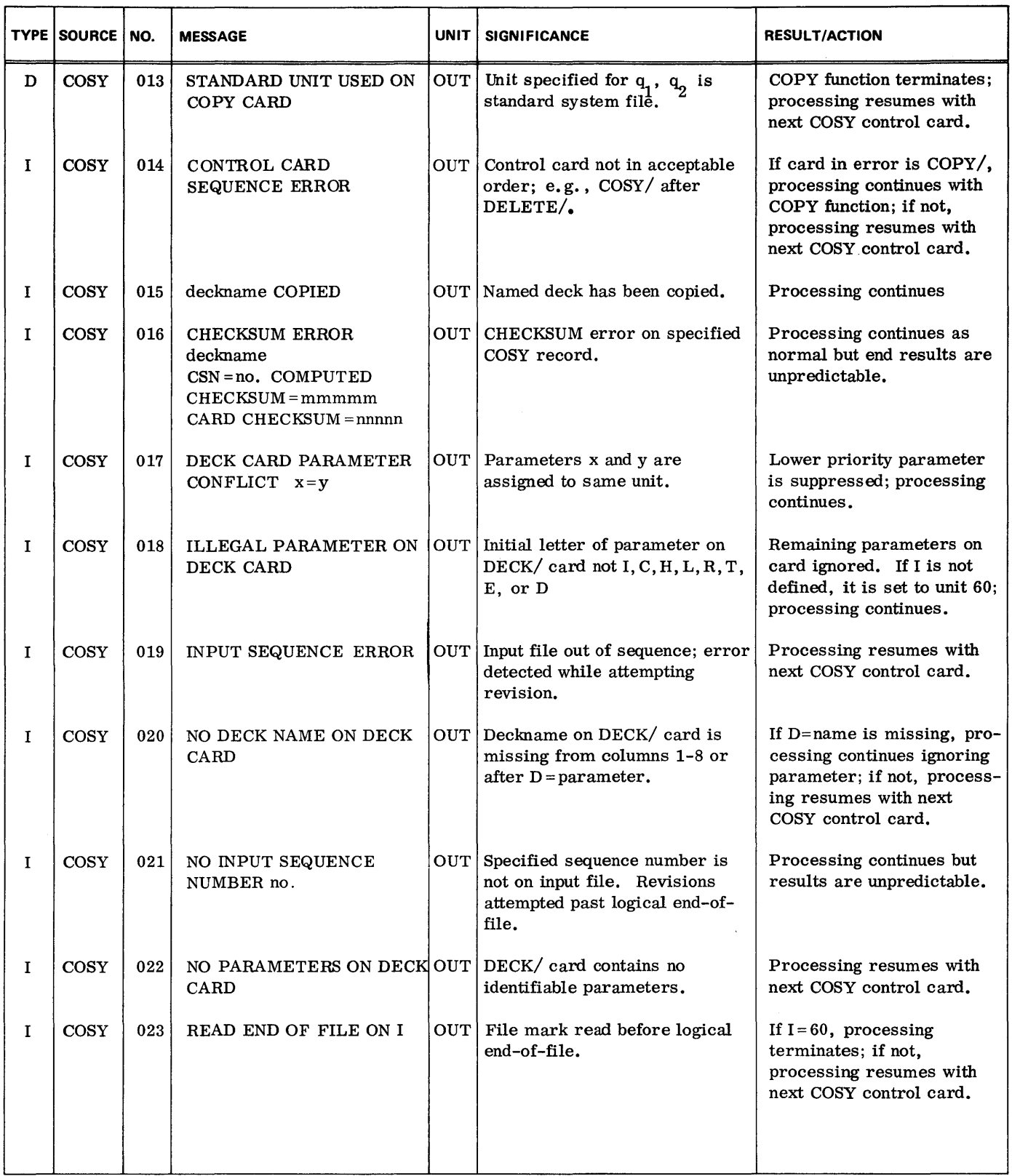

 $\overline{\mathcal{L}}$ 

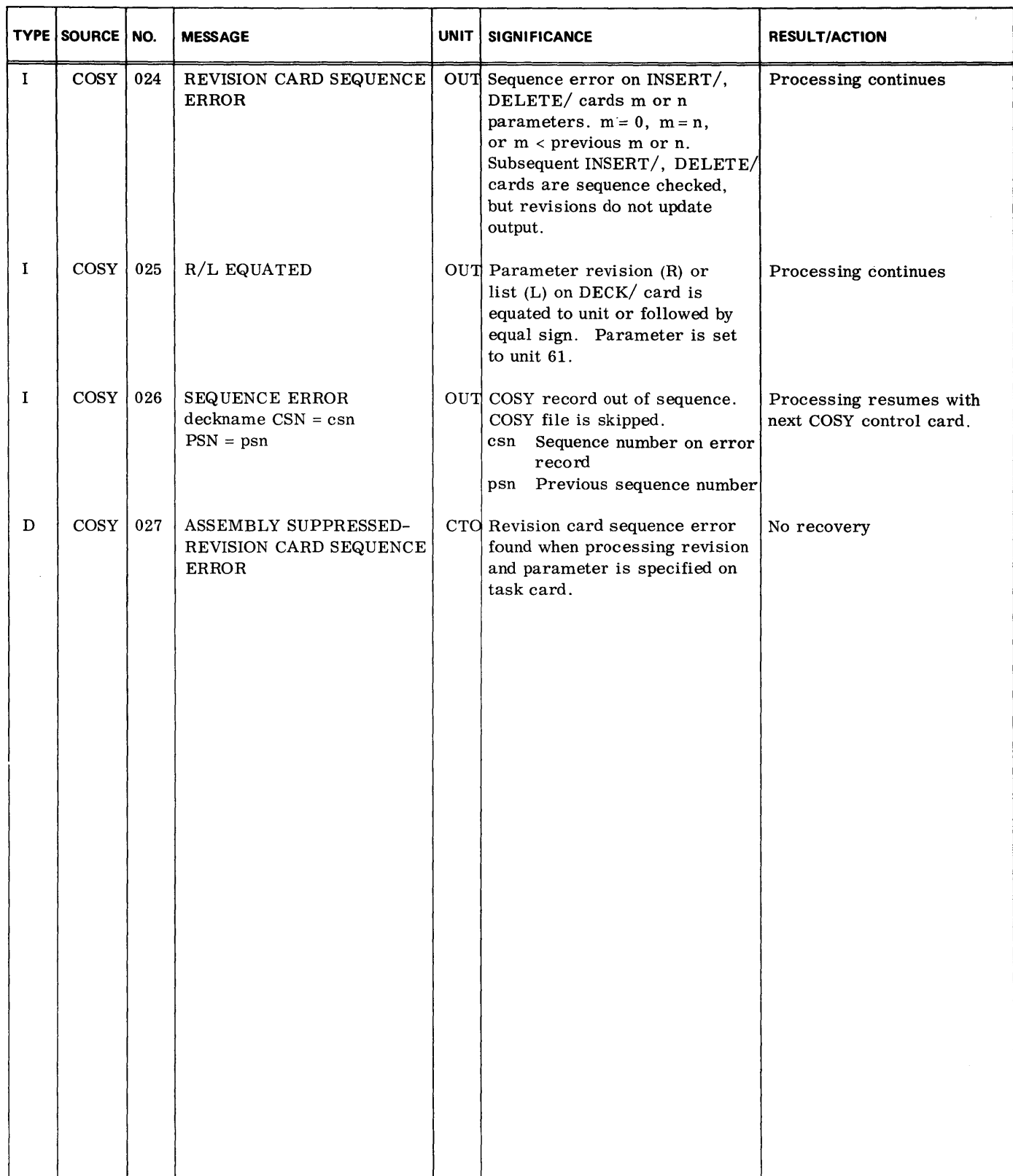

 $\hat{\boldsymbol{\beta}}$ 

 $\mathbf{\mathbf{b}}$ 

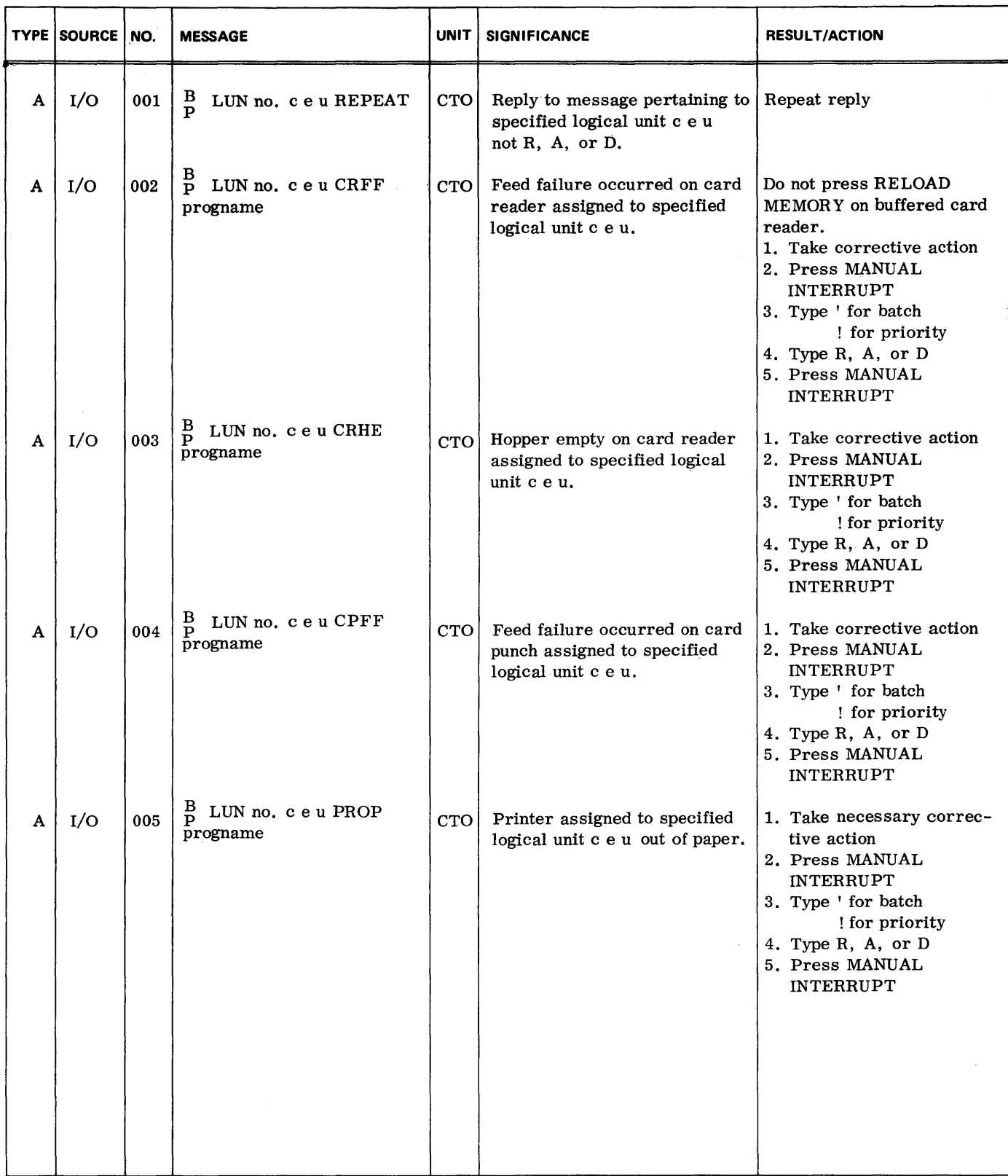

1

 $\hat{\boldsymbol{\beta}}$ 

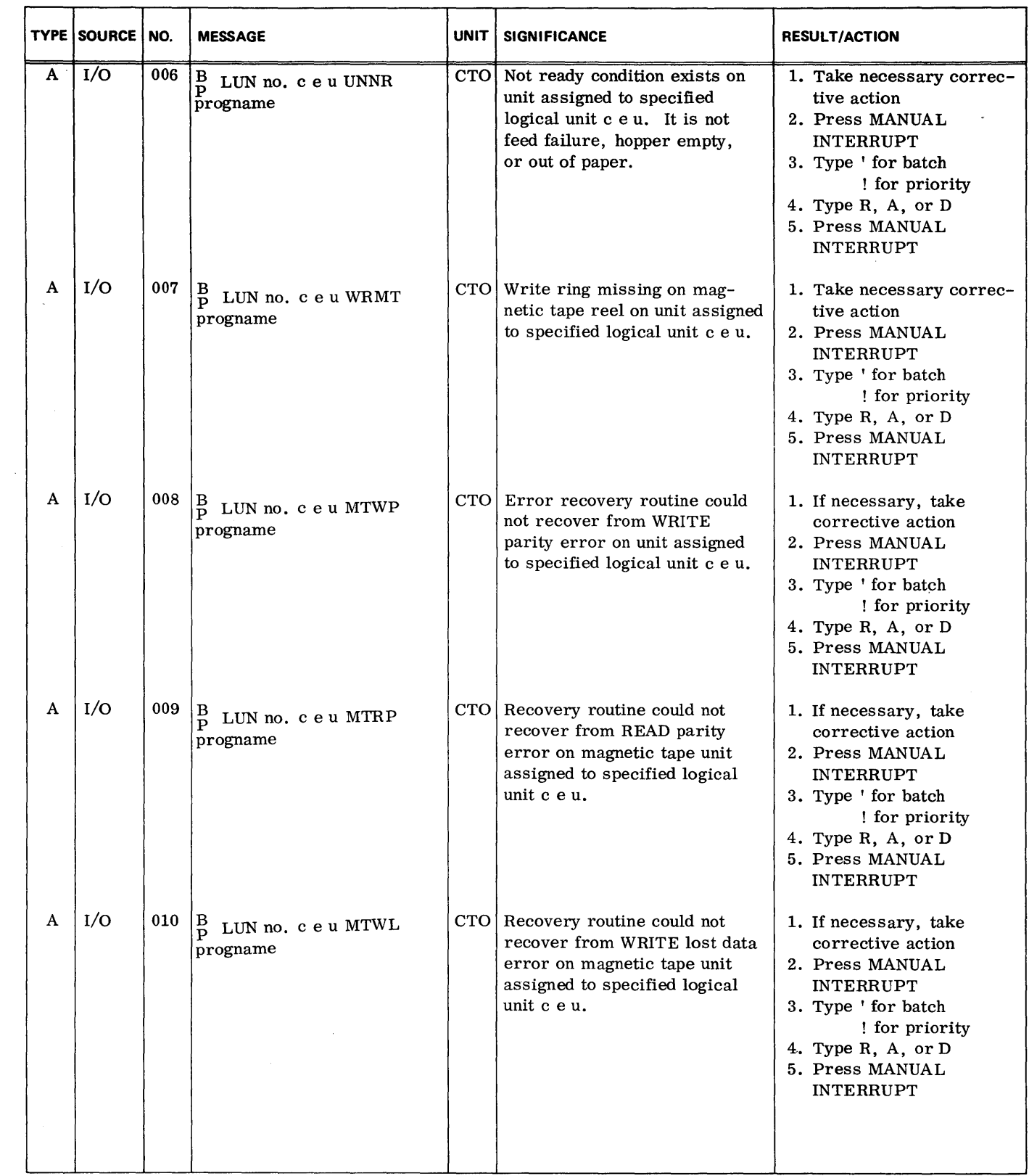

 $\pmb{\bigr) }$ 

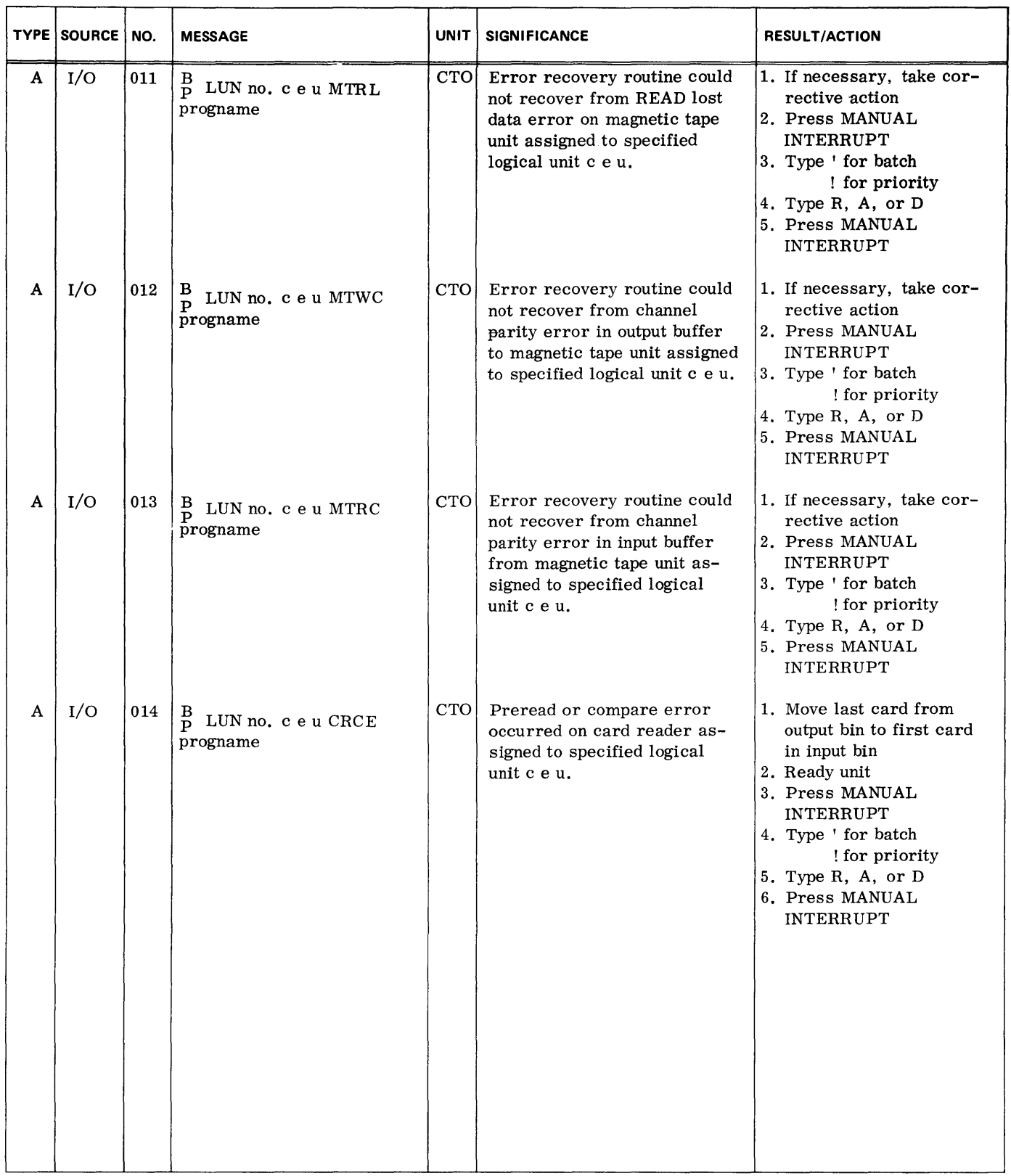

 $\mathfrak{f}$ 

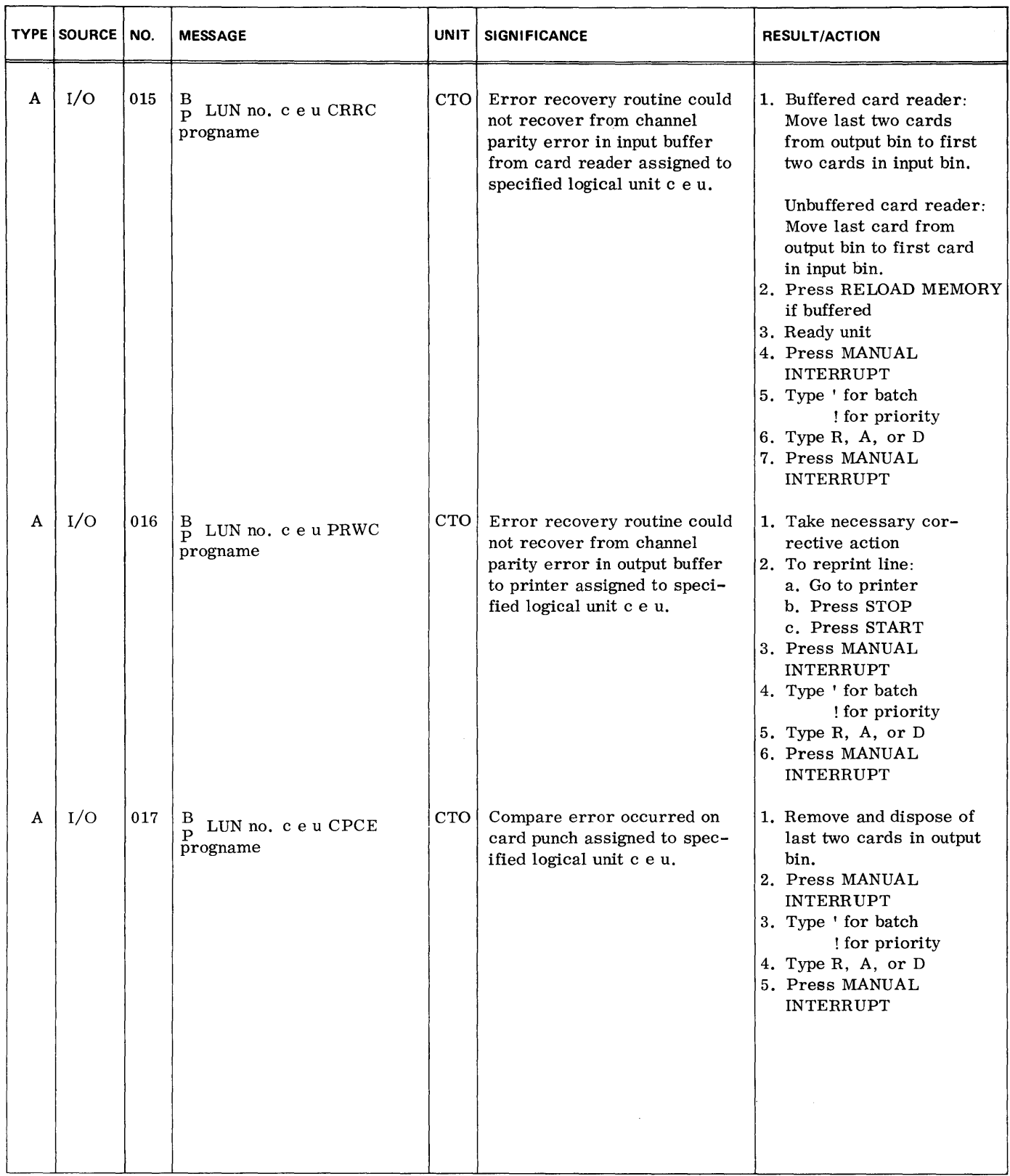

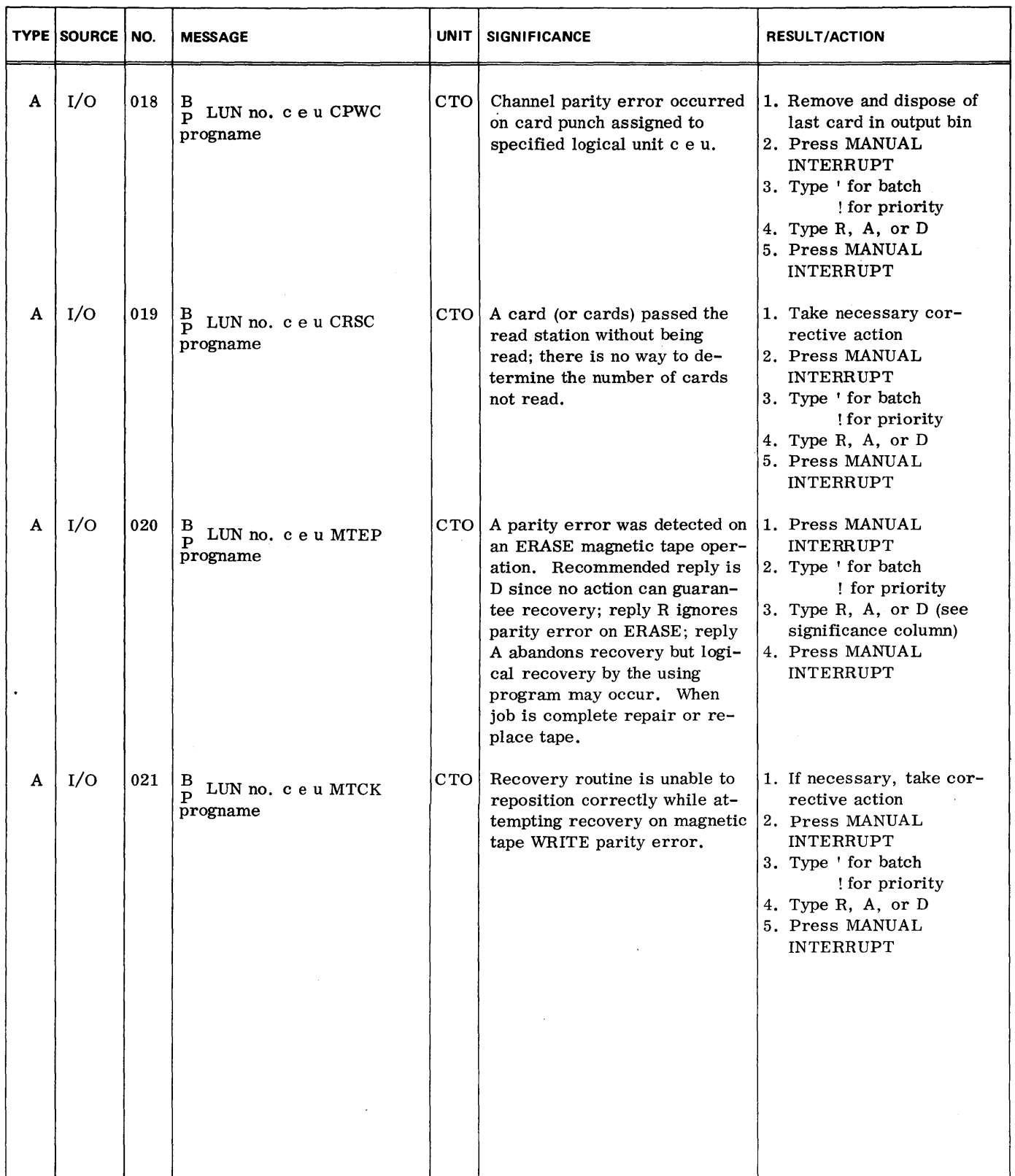

 $\mathcal{A}^{\mathcal{A}}$ 

 $\overline{\mathcal{L}}$ 

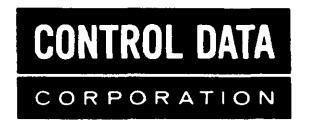

#### COMMENT AND EVALUATION SHEET 3100/3200/3300/3500 COSY/MSOS/RTS Reference Manual

#### Pub. No. 60207300C June 1970

THIS FORM IS NOT INTENDED TO BE USED AS AN ORDER BLANK. YOUR EVALUATION OF THIS MANUAL WILL BE WELCOMED BY CONTROL DATA CORPORATION. ANY ERRORS, SUGGESTED ADDITIONS OR DELETIONS, OR GENERAL COMMENTS MAY BE MADE BELOW. PLEASE INCLUD E PAGE NUMBER REFERENCE.

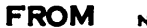

CUT ALONG LINE

PRINTED IN U.S.A

BUSINESS<br>ADDRESS :

NO POSTAGE STAMP NECESSARY IF MAILED IN U. S. A. FOLD ON DOTTED LINES AND STAPLE

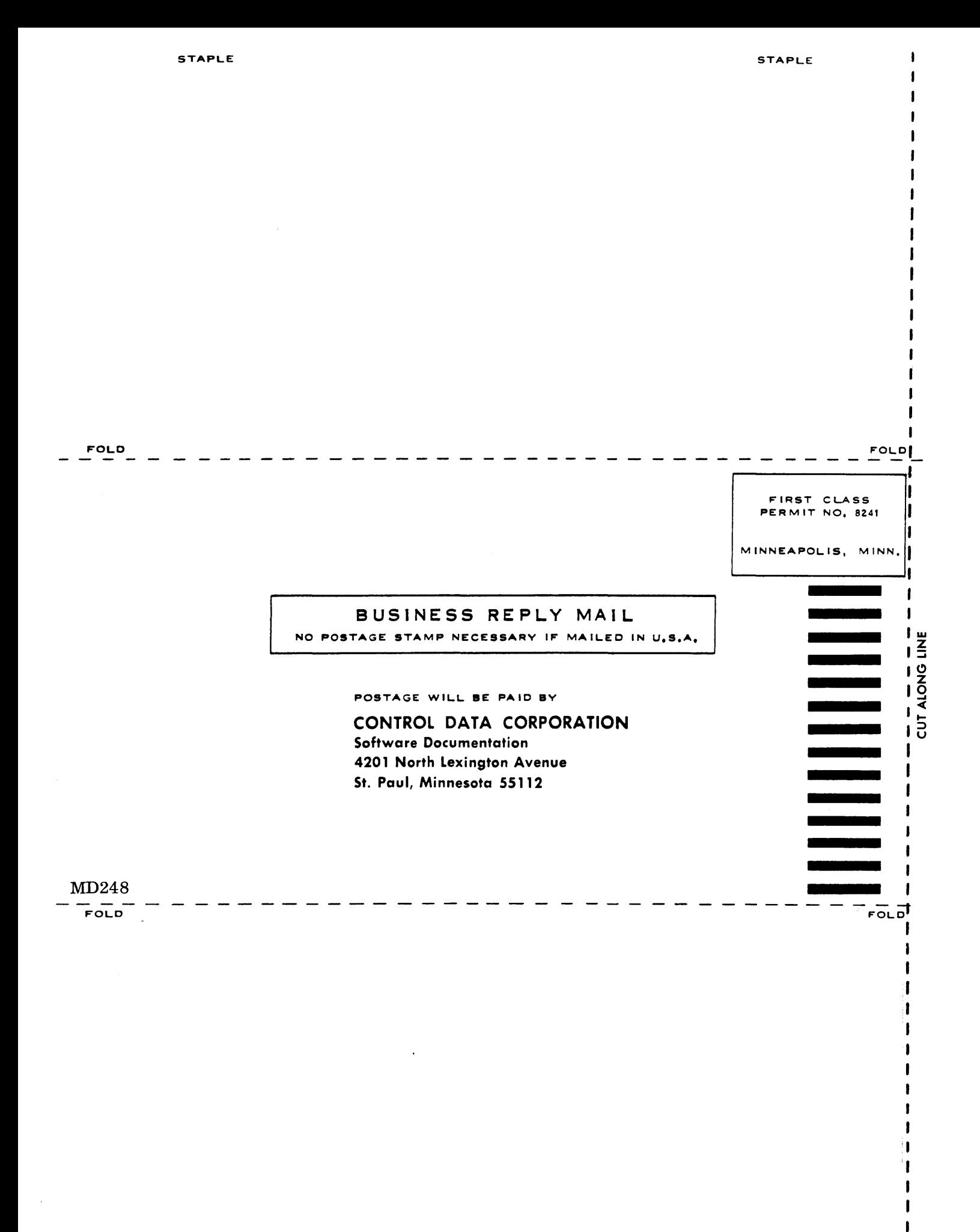

 $\mathbf{f}$ 

 $\sim 10^{-1}$ 

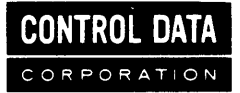

**CORPORATE HEADQUARTERS. 8100 34th** AVE. SO .• **MINNEAPOLIS. MINN. 55440 SALES OFFICES AND SERVICE CENTERS IN MAJOR CITIES THROUGHOUT THE WORLD**